**حبث إجرائي: أثر استخدام اللوح التفاعلي على مستوى التحصيل الدراسي واالجتاه حنومـادة العلوم العامة لدى طالب الصف اخلامس األساسي**

**The effect of using interactive board on the level of academic achievement and the trend towards the general science subject for the fifth grade students**

## **الباحث/ رفعت حممد سعيد ظافر**

#### **: خلفية الدراسة وأهميتها أوال ً**

تبرز سمة عالمنا "الرقمي" المعاصر بفرط ّ وكم هائلين من المعرفة والمعلومات، كمّا وكيفا، وبتقدم تقني سريع التغيّر، لتحلولنا تسميته بعصر المعلومات. وبات من الضّروري الاستفادة من ثورة تكنولوجبا المعلومات واالتصاالت في تنمية مهارات حل المشكالت والتفكير لدى المتعلمين باختالف مراحلهم العمرية، والاستعانة بالتقنيات التعليمية الحديثة ذات الصّلة بالمواقف التعليمية المختلفة، لتحقيق أهداف التعليم على أكمل وجه، ذلك لما لهذه الوسائل واألدوات التقنية أثر في استيعاب المعرفة واكتساب المهارات والخبرات، وارتباطها بحواس المتعلمين، وتقديم المعرفة بطريقة شائقة وسلسة وخبرة متكاملة للمتعّلم تسجم مع متطلبات العصر الحالي. وأكّدت الأدبيات والاتجاهات التربوية المعاصرة في الدول المتقدمة اعتمادها كتقنية وأسلوب معاصر إلنجاز البرامج التعليمية وتحقيق أهدافها، كأسلوب من شأنه دعم العملية التعليمية وتحويلها من طور التلقين إلى طور اإلبداع والتفاعل وتنمية المهارات، بل ومعالجة نقاط الضّعف في تحصيل المتعلم بطرق أكثر تشويقًا.

 $\begin{bmatrix} 295 \end{bmatrix}$ 

ويشير مراد (2014) أنّ دور تكنولوجيا المعلومات والاتصالات دور مهم في ّ كل مناحي الحياة، فقد ساعدت على إحداث نقلة حضارية كبيرة، ولم تعد هناك حواجز مكانية أوزمانية بين أفراد المجتمع الواحد، أوبين أفراد مجتمع وآخر، وأصبح العالم قرية إلكترونية صغيرة؛ يستطيع الفرد التجوّل فيها والتعرّف إلى كلّ ما فيها. لقد برز دور تكنولوجيا المعلومات واالتصال في العملية التعليمية منذ منتصف القرن العشرين، فهي تساعد المعلمين على التخطيط والتحضير ّ لدروسهم، وذلك لتقديمها للطلبة بصورة مشوقة وفاعلة، كما تساعد الطلبة على التعّلم.

ويشير (نبهان،103) إلى أنّ استخدام التكنولوجيا في التّعليم يعني وجود عنصر التكنولوجيا في العمليّة التّعليمية تطويرًا أوإِثراء لها وتيسيرا لعمليتي التعليم والتعلم، ويقصد بذلك استخدام الوسائل التكنولوجية في العملية التّعليمية من وسائل صوتية وضوئية وفيديووشرائح وحاسبات وغيرها.

وأصبحت تكنولوجيا المعلومات والاتصالات تلعب دورا ملموسا وهاما في جميع مناحي الحياة اليومية بشكل عام وفي التعليم بشكل خاص، فقد ظهرت كثير من ّ المؤسسات التعليمية التي تبنت استخدام تلك التكنولوجيا كوسائط ناقلة في عملية االتصال التعليمي، كونها تساعد على إيجاد عملية تعّلميه فاعلة، وتزيد من تفاعل ّ المتعلم في ذلك. وقد أدى هذا إلى ظهور مفاهيم جديدة في عالم التعليم مثل: التعّلم اإللكتروني، والتعّلم بواسطة اإلنترنت،و الكتاب اإللكتروني، و الجامعة االفتراضية، و المكتبة اإللكترونية، وغيرها من الوسائط اإللكترونية التي تساعد المتعلم على التعلّم في المكان والزمان المناسبين، اللذين يفضلهما دون الالتزام بالحضور إلى قاعات التدريس في أوقات محددة. وبتوافر تلك التكنولوجيا الحديثة في المؤسسات التعليمية، بدأت عملية تصميم تعليم متكامل قائم على استخدامها

 $\begin{bmatrix} 296 \end{bmatrix}$ 

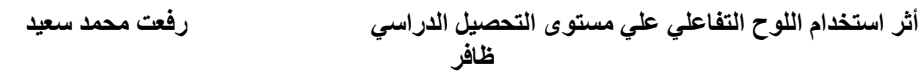

واصطلح على تسميتها بأسماء مختلفة كان أشيعهـا اسم: "التعلم اإللكتروني" )المجالي والجراح والشناق واليونس والعياصرة والنسور، 2005(

وإِنّ المعدات السمعية البصرية مهمة جدا لضمان التعلم الدائم والنّشاط التعليمي المخطط له الفعّال الذي يروق لحواس الطالب، مما يحدث تعلماً دائماً<br>-ونشطاً، وبعد مرور وقت من زمن التعلّم، يتذكر الناس 10 ٪ ممّا قرأوه، 20٪ ممّا يسمعون، و30 ٪ ممّا يرونه، و50 ٪ من كل ما هم يسمعون ويرون، و70٪ ّ مما يقولون، و90 ٪ من كل ما يفعلون ويقولون. لذلك، علينا استخدام العديد من الحواس في النشاط التعليمي، لزيادة معدل الاستدعاء. إنّ الطرق التقليدية في تدريس العلوم تجعل الطلاب يشعرون بأنّ دروس العلوم صعبة، وتؤثر سلباً على نجاح الطلاب. هذه الدراسة مهمة بشكل خاص للطلاب الذين يواجهون صعوبة في دروس العلوم ومن أجل جعل الدرس أكثر متعة باستخدام اللوح التفاعلي وبالتالي تحقيق المزيد من دائم تعلم.(AAktas, S., & Aydin, A. 2016).

راستجابت وزارة التربية والتعليم في المملكة الأردنية الهاشميّة لهذه التغيّرات عبر توفير الأجهزة، والأدوات التكنولوجية الحديثة، وعقد الدورات التدريبية للعاملين في حقل التعليم من إداريين، ومعلمين (وزارة التربية والتعليم، 2013). وأدخلت بالغرف الصّفيّة التقنية بجميع أشكالها عبر ما أطلقته المبادرة التعليمية الأردنية ( Initiative Education Jordan2009) التي هدفت إلى تطوير التعليم من خالل بناء نموذج شراكة بين القطاعين العام والخاص، وبناء القدرات وتشجيع االبتكار واإلبداع لدى المعلمين والطلبة من خالل تو ظيف تكنولوجيا المعلومات واإلتصاالت.

في بريطانيا العظمى وإدراكا منها لمدى أهمّية اللوح التفاعلي في الحقل<br>. التربوي، حيث أُعتبرت التكنولوجيا جزء من مبادرة بقيمة 27 مليار دولار لتحديث

 $\begin{bmatrix} 297 \end{bmatrix}$ 

جميع المدارس الابتدائية والثانوية بحلول عام 2015، وزير التعليم البريطاني، تشارلز صرحت بأنّ "كل مدرسة في المستقبل سوف تكون السبّورة التفاعلية في كل الفصل الدراسي "(شرويدر ،2007)، لما تشمله الألوح التفاعلية (IWBs) من سمات مثل التأثيرات على الإدراك، والتحفيز، والاهتمام، والسلوك، ومستوى التفاعل بين الطالب والمعلم و اللوح التفاعلي)IWB). أشارت الدالئل المبكرة إلى أنّ الألواح التفاعلية ( IWBs ) يمكن أنْ يكون لها تأثير إيجابي على التدريس والتعّلم )لوجيسكي، غريغوريو2010،(

## **أسئلة الدراسة:**

تمثلت أسئلة الدراسة في الأمور التالية:

)1( ما أثر استخدام الّلوح التفاعلي على مستوى التحصيل في مادة العلوم لدى طالب الصف الخامس األساسي.

(2) ما اتجاهات طلاب الصّف الخامس الأساسي نحواستخدام اللّوح التفاعلي في تدريس مادة العلوم.

## **مشكلة الدراسة**:

تشير الدّراسات إلى القصور ، وكثرة الأخطاء في تدريس العلوم بالطّرق اللّفظية التقليدية، مثل دراسة سرحان الذي أظهر الكثير من السلبيات في الطرائق التقليدية لتدريس العلوم، ودراسة الخطيب التي أكدت على أن الطريقة التقليدية في تدريس ّ ّ العلوم تهمل الفروق الفردية بين المتعلمين، وتفترض أن كل المتعلمين سواء في عقولهم وقدراتهم، فتقدم الدرس بأسلوب قد ال يتناسب مع قدرات المتعلمين المتفاوتة)الحذيفي2007،(.

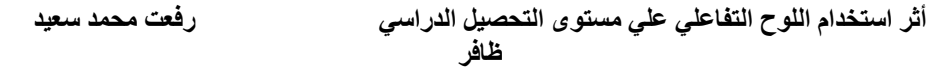

يؤكد الباحث وجود مشكلة ضعف في مستوى التحصيل الدراسي في مادة العلوم ولاسيما في المرحلة الأساسيّة، حيث تواجه عملية تدريس مباحث العلوم في مدارسنا صعوبات عدّة، أبرزها صعوبات تتعلق باستراتيجيات التدريس المتبعة حاليا، والتي تركز على الجانـب النظري فـي تدريس منهاج العلوم، والذي يؤثر ً سلباً في نوعية التعلم. وعلى الرّغم من الدور المهم الذي يؤديه العمل المختبري في تدريس العلوم إالّ ّ إن هناك صعوبات تواجه الطلبة في إجراء التجارب والانشطة العملية في المختبر تعود لأسباب تتعلق بخطورة بعض التجارب، وعدم تـوفر المواد واألدوات أوعـدم صالحيتها، وعدم توفر الوقت الكافي لتحضير الأنشطة المختبرية وإعدادها، وكثرة أعداد الطلاب في الصّف.

وفي ضوء ما سبق ذكره، أصبحت هناك حاجة ملحة لتطوير التعليم اإللكتروني واالستفادة من أدواته لما له من مقدرة على تزويد العلوم لطبقة كبيرة من الطلاب من أماكن مختلفة في العالم، وتكلفته أقل من التعليم التقليدي.فإنّ مشكلة الدراسة تتحدد في أهمية استخدام اللوح التفاعلي داخل الغرفة الصفيّة، ومحاولة معرفة تأثير ذلك على التحصيل، واالتجاه نحومادة العلوم موضوع الدراسة.

## **أهداف الدراسة**:

استهدفت الدراسة الحالية معرفة:

)1( أثر استخدام اللوح التفاعلي على مستوى التحصيل في مادة العلوم لدى طلاب الصف الخامس الأساسي.

)2( أثر استخدام اللوح التفاعلي على اتجاه طالب الصف الخامس األساسي نحومادة العلوم.

**ية الدراسة أهم** 

تكمن أهمّية الدراسة الحالية في ضرورة مواكبة التتغييرات التكنولوجية في المجال التربوي والتعليمي،في ظل ما تشهده الساحة العالمية من انفجارات معرفية وتكنولوجية، وتبادل المعلومات بتقنياتها المختلفة، فقد انتشر الحاسوب في الفصول الدراسية في عمليات االتصال والتعلـيم، واالقتصـاد... وغيرها من المجاالت.

ولعل من أهم الصّعوبات التي تواجه مدرسي العلوم؛ تمكين كلّ طالب من إجراء التجارب في مختبر العلوم، وبسبب نقص توافر المواد والاجهزة اللازمة للقيام بالتجارب أوعدم كفاءتها، أوعدم توفر الوقت الكافي لتحضير التجارب بسبب كثرة عدد الحصص للمعلم، دعت الحاجة إلى مساعدة الحاسوب وتطبيقاته رأدواته. حيث تعمل هذه البرامج الحاسوبية الذكية على:

1( تسهيل فهم الطلبة للمفاهيم العلمية.

2) توفير فرص التعلّم الذاتي للطلبة للوصول الى المعرفة العلمية بأنفسهم، وهذا ما نفتقر إليه في مختبرات العلوم؛ وجود معلومات جاهزة للطالب.

3) استعمال الحاسوب في إجراء التجارب الكيميائية (المختبر الجاف)، ودراسة مراحل الانقسام الخلوي، ومكونات الخلية وعُضيّاتها، ومشاهدة دورة الماء في الطبيعة، ومراحل النّمووغيرها، عن طريق تصميم برمجيات حاسوبية تتيح الفرصة للطلاب لإجراء التجارب الكيميائية والفيزيائية المعقّدة بأنفسهم وفق خطوات سهلة متسلسلة و بوقت قصير، تحفظ أمن وسالمة الطالب والمعلم، وبدقة علمية متناهية، ممّا يزيد من قدرة الطالب على الملاحظة العلمية، وتتمية ميول واتجاهـات الطالب نحـو مادة العلوم لديهم.

 $\begin{bmatrix} 300 \end{bmatrix}$ 

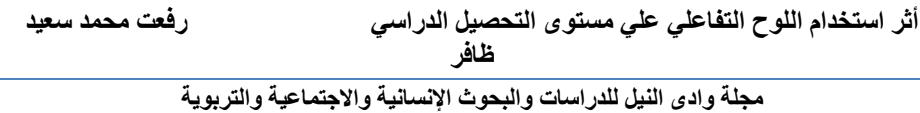

• إثراء الأدب النظري وتسليط الضّوء في معرفة أهمّية استخدام اللوح

التفاعلي على العملية التعليمية والتعّلمية.

• التعرّف على اتجاهات طلاب الصّف الخامس الأساسي نحواستخدام اللوح التفاعلي في العملية التعليمية والتعّلمية، ودرجة تفاعلهم معها، ومعرفة جوانب الضّعف لعلاجها.

• الدراسة تشكل مصدرا هامّا لأصحاب القرار في الجهات التربوية المعنية لرسم البرامج التدريبية، والمهارات اللازمة للمعلمين في الاستخدام الأمثل للّوح التفاعلي.

## **مصطلحات الدراسة**:

تناولت الدراسة المصطلحات التالية:

)1( **ال لوحّالتفاعلي**:

ّ جهاز يصنف ضمن أجهزة العرض اإللكترونية، ويعمل من خالل توصيله بجهاز كمبيوتر شخصي وجهاز عرض البياناتPROJECTOR DATA ، وهو مجهز لإلتصال بالحاسب وأجهزة العرض، وبمجرد توصيله يتحول في ثواني إلى شاشة كمبيوتر عمالقة عالية الوضوح، وفضال عن ذلك، فهو مزود بسماعات وميكرفون لنقل الصّوت والصّورة، وإذا عمد المعلم إلى كتابة جملة أورسم شكل من الأشكال التوضيحية، أوعرض صورة من الحاسب أوالإنترنت، يقوم الّلوح التفاعلي بحفظها في ذاكرته ونقلها إلى حاسبات الطالب، ويمكن ّ ألي طالب أن يبعث بما لديه من مالحظات ومساهمات في الدرس لتعرض على السبّورةِ إذا ماكان لديه حاسب أوقام بإعدادها على حاسب منزله وأتى بها على وسيط تخزين ونقلها لحاسب المعلم.ويأتي تسمية هذا الجهاز من شكله الذي يشبه ال<sub>مى</sub> حد كبير السبّورة البيضاء ا<mark>لتقل</mark>يدية.

 $\begin{bmatrix} 301 \end{bmatrix}$ 

)2( **التعليمّاإللكتروني )learning-E)**:

ّ وردت تعريفات عدة للتعليم اإللكتروني، واختلفت آراء العلماء حول ذلك، ويعرّف التعليم الإلكتروني بأنّه طريقة للتعلم باستخدام أليات الاتصال الحديثة، من حاسب وشبكاته ووسائطه المتعددة من صوت وصورة، ورسومات، وآليات بحث، ومكتبات الكترونية، وبوابات االنترنت سواء كان عن بعد أوفي الفصل الدراسي، فالمهم هواستخدام التقنية بجميع أنواعها في إيصال المعلومة للمتعّلم بأقصر وقت وأقل جهد وأكثر فائدة )دعمس، 2009(. <sub>ل</sub>يعرّفه الباحث في الدراسة الحالية بأنّه التعليم المعتمد على الأجهزة الإلكترونية متعددة الوسائل والذي يتضمن المحتوى الدراسي والأنشطة المصاحبة التي يتمّ إعدادها وتصميمها وإنتاجها في صورة برنامج إليكتروني في ضوء معايير مقننة، وأغراض تعليمية محددة، تركز بالدرجة األولى على التفاعل اإليجابي مع المتعلم.

)3( **التحصيلّالدراسي**:

يعرفه الزعانين (2007) بأنّه مدى استيعاب الطلاب لما اكتسبوه من خبرات من خالل مقررات دراسية معينة، ويقاس بالدرجة التي يحصل عليهـا الطالب في الاختبارات التحصيلية المُعدّة لهذا الغرض. ويعرّفه الباحث في هذه الدراسة بأنّه: هوقدرة الطلاب على معرفة وفهم وحدة الأرصاد الجويّة باستخدام اللوح التفاعلي، ويقاس بالدرجة التي يحـصل عليهـا الطالب فـي االختبار التحصيلي الم ّ عد في هذه الدراسة.

)4( **مرحلةّالتعليمّاالساسي**:

هي مرحلة تعليمية إلزامية ومجانية في المدارس الحكومية. يقبل الطالب في السّنة الأولى من مرحلة التعليم الأساسي اذا أتمّ السنة السادسة من عمره في نهاية كانون االول من العام الد ارسي الذي يقبل فيه وال يفصل الطالب من

التعليم قبل اتمام السادسة عشر من عمره ويستثنى من ذلك من كانت به حالة صحية خاصّة بناء على تقرير من اللجنة الطبية( قانون التربية والتعليم لسنة .)1994

**)5( العلوم العامة:**

يُستخدم مصطلح العلم والعلوم العامّة بشكل مترادف. يُعرّف أينشتاين العلم ّ بأنه "محاولة لجعل التنوع الفوضوي إلحساسنا تتوافق الخبرة مع أنظمة التفكير المنطقية الموحدة". وفقًا لقاموس كولومبيا (' Science Manpower Project)،" العلوم عبارة عن علم منظم ومت اركم التعّلم، في االستخدام العام تقتصر على ظاهرة طبيعية ". وفقًا لـ "مشروع القوى العاملة العلمية"؛ "المعلم عبارة عن سلسلة تراكمية لا تنتهي من الملاحظة التجريبية التي تؤدي إلى تكوين المفاهيم والنظريات، مع كل من المفاهيم ونظريات تخضع للتعديل في ضوء مزيد من المالحظة التجريبية. العلم على حد سواء مجموعة من المعرفة وعملية اكتساب المعرفة وتحسينها. " وفقا لجريجز"، بالمعنى الحرفي العلم يعني السّعي وراء المعرفة ولكنّ ذلك لديه دلالة أوسع لغرضنا،( Chakradeo .)1996 ،Banerjee ،Pattnaik

ويرى الباحث خلاصة التعريفات السابقة أنّ العلوم:

- .1 هي دراسة ظاهرة طبيعية.
	- 2. وهومنظّم ومنظّم التعلّم.
- 3. إنّها مجموعة من الملاحظات التراكمية والمنظمة.
- 4. إنّها المعرفة القائمة على الملاحظات والتجارب.
	- .5 العلم هوعملية وكذلك المنتج.

 $\begin{bmatrix} 303 \end{bmatrix}$ 

**)6( االتجاه:**

تعريف راجح للاتجاه هو"استعداد وجداني مكتسب، ثابت نسبياً، يميل بالفرد إلـى موضوعات معينة فيجعله يقبل عليها ويفضلها، أويرحب بها ويحبها، أويميل بـه عنها فيجعله يعرض عنها أويرفضها أويكرهها" (صديق،2012) **)7( األثر:** يمكن تعريف الأثر بأنّه" محصلة تغيّر مرغوب فيه، يحدث في المتعلم نتيجة لعملية التعلم".(الحسن،البدوي، 2016). كما عُرّف بأنّه قدرة العامل موضوع الدراسة على تحقيق نتيجة إيجابية، لكن إذا انتفت هذه النتيجة فإنّ العامل قد يكون من الأسباب التي تؤدي إلى حدوث تداعيات سلبية .

## **التعريف اإلجرائي:**

التغير الذي ينجم عن استعمال تقنية اللوح التفاعلي في التحصيل الدراسي لدى طلاب الصّف الخامس الأساسي في مادة العلوم.

#### **دات حد م الدراسة**:  **ُ**

ّ تحددت الدراسة الحالية بالحدود التالية:

1) طلاب الصف الخامس الأساسي في مدرستَيْ ذوقان الهنداوي الأساسيّة Ì للبنين والمركز المسائي لمدرسة ذوقان الهنداوي الثانوية للطالب السوريين.

2) مادة العلوم العامة المقررة للصف الخامس الأساسي، المنهاج الأردني لعام 2018 م.

- 3) الفصل الدراسيّ الثاني للعام الدراسيّ 2019/2018م.
	- 4( حدود موضوعية:

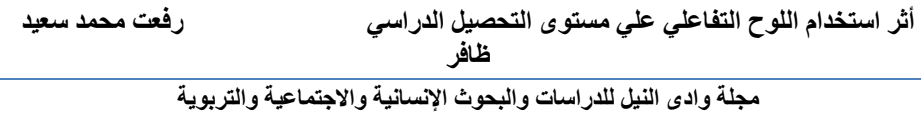

● تم تطبيق هذه الدراسة على وحدة الأرصاد الجويّة من كتاب العلوم المقرر

للصّف الخامس الأساسي.

ّص واقتصرت على برمجيات ة خا من تصميم الباحث وتشمل فيديوهات تعليمية،اختبارات إلكترونية ذاتية، وعروض تقديمية، حيث يتم توظيف الّلوح التفاعلي في التعليم.

### **مبرات الدراسة:**

غالباً ما تتعرض الأساليب التعليمية المختلفة التي يستخدمها المعلمون في تقديم المواد التعليمية للطلاب للنقد، الإفراط في استخدام المعلمين للتلقين. فإذا تمّ قبول هذا النهج التعليمي لتدريس مادة دراسية معينة أوتدريس فئة عمرية معينة من الطالب، حينئذ ال يمكن قبول استخدام المحاضرة في تدريس مادة دراسية مهمة كالعلوم العامّة. أكّد المختصون التربويون أنّ أحد أهداف تعليم العلوم؛ هوتعليم الطالب كيفية التفكير، وليس حفظ المواد التعليمية دون فهمها أوكيفية استخدامها في حياتهم اليومية. لتحقيق مثل هذا الهدف، يجب أن يركز تعليم العلوم على مساعدة الطلاب على اكتساب مهارات التفكير العلمي، ويتحمّل مدرسوالعلوم مسؤولية تزويد الطلاب بالفرص العلمية والتعلم الفعّال والمواقف والأنشطة التي تؤدي إلى ممارسة مهارات التفكير العليا، مثل استخدام مهارات حلّ المشكلات. ّ إن ممارسة العمليات العلمية هي واحدة من أهم أهداف العلم التعليم في جميع مراحل المرحلة الأساسية (الربضي،المومني، والربضي، 2013).

ويرى كينويل وبيوشامب"قد يكون استخدام اللوح التفاعلي )IWB )هوالتغيير الأكثر أهمية في بيئة التعلّم في الفصول الدراسية في العقد الماضي". وفي سياق استخدام اللوح التفاعلي في تدريس العلوم وتعّلمها، تؤكد العديد من الدراسات االستقصائية على فعالية استخدام هذه األداة التكنولوجية لتحسين قدرات الطالب،

 $\begin{bmatrix} 305 \end{bmatrix}$ 

## **مجلة وادي النيل للدراسات والبحوث اإلنسانية واالجتماعية – مجلة علمية محكمة )ISSN : 2536 - 9555(**

والتطوير المهني للمعلمين. بسبب تزايد البحوث حول استخدام السبّورة التفاعلية في التعلّم والتعليم لمادة العلوم (لازور، لازور، ماتا، اليكساندري، 2016).

وبناء على ما سبق، تأتي هذه الدِّراسة لتتناول أثر اللوح التفاعلي، باعتباره إحدى المستحدثات التكنولوجية في تحصيل طلاب الصف الخامس الأساسي في مادة العلوم العامّة، وبقاء أثّر التعلّم واتجاهاتهم نحوها.

# **ثانيا:األدب النظري والدراسات السابقة**

#### **ُ أوال** – **األدب النظري**

## o **التعليمّاإللكترّونيLearning-E**

 يمكن تعريف التعّلم اإللكتروني Learning-E ّ بأنه التعّلم الذي توفره أوتقوم بتحسينه التكنولوجيا أوالوسائل اإللكترونية، كالتعّلم بوساطة اإلنترنت أوالحاسوب Virtual Class، أوOn Line Collaboration، أوالمؤتمرات الصّوتيّة والمرئية أوالتعلّم عن بعد.(حمام، 17). ويعرّف دعمس(66) التعلّم الإلكتروني بصفة عامّة استخدام التكنولوجيا الحديثة المرتبطة بالكمبيوتر والإنترنت لإحداث تعّلم بأقل وقت وجهد وأكبر فائدة.

# <sup>o</sup> **مبر ل إلى التعليم اإللكتروني في العملية ال ارت التحو ت ة عليمي**

طرأت تغييرات على مجال التّعليم، ولِأنّ سوق العمل يحتاج إلى مهارات ومؤهلات جديدة لتلبي متطلبات الاقتصاد الجديد، لذا كان لابدّ من إخضاع المناهج التّعليمية للتحديث ومواكبة متطلبات العصر الجديدة وثورة المعلومات والتقنية الحديثة. o **فوائدّالتعليمّاإللكتروني )دعمس135ّ،(.**

1– جهاز الحاسوب مشوّق، يمتاز بالحداثة، ويمتلك إمكانات تيسّر التعلّم وتسرّعه.

2– الدّراسات البحثيّة المختلفة التي تؤكّد أنّ التعلّم بوساطة الحاسوب أرقى أنواع التعّلم وأكثرها ديمومة وذات معنى لدى المتعّلم.

-3 يشجع على التعّلم المستمر مدى الحياة.

4– يسير فيه المتعلّم وفق إمكاناته وقدراته الذّاتية (بساعد على مراعاة الفروق الفردية ).

5- يُكسب المعلمين والطّلاب مهارات ضرورية ولازمة للتّعامل مع التّكنولوجيا .

-6 يوفر بيئة تفاعلية قائمة على المتعة في التعّلم وعلى مجهود المتعّلم في البحث واالستقصاء.

o **اللوحّالتفاعليّ)النحال2013،(**

تعريف اللوح التفاعلي بأنّه: نوع خاص من اللوحات أوالسبّورات البيضاء الحسّاسة التفاعلية التي يتم التعامل معها باللمس، ويتم استخدامـها لعرض ما على شاشة الكمبيوتر من تطبيقات متنوعة.

كما يمكن تعريفه أنّه: شاشة عرض لوحة إلكترونية حسّاسة بيضاء يتم التعامل معها باستخدام حاسة الّلمس (بإصبع اليد أوأقلام الحبر الرقمي أوأي أداة تأشير) وبتم توصيلها بالحاسب الآلي وجهاز عارض البيانات Data show حيث تعرض وتتفاعل مع تطبيقات الحاسب المختلفة المخزنة على الحاسب أو تلك الموجودة على اإلنترنت، سواء بشكل مباشر أو من بعد.

 $\begin{bmatrix} 307 \end{bmatrix}$ 

**مزاياّّاللوحّالتفاعلي:**

- يتيح استخدام حاسّة اللمس سواء من خلال أصابع اليد أوالقلم الرقمي.
- يوفر مشاهدة كل محتويات جهاز الحاسوب على شاشة عرض كبيرة.
	- إمكانية الكتابة والرسم وتدوين الملاحظات والتعبير عن الافكار .

■ يمكن حفظ الدروس التي يلقيها المعلم وطباعتها أوإرسالها عبر البلوتوث .Wi-Fi تقنية أوحتى Bluetooth

**يركز على الجانب المهاري والعملي )التطبيقي(.**

**عيوب ال لوح التفاعلي )محمد، الشرعه، الخطيب2015،(**

تحتاج إلى وجود كهرباء للتشغيل، وحال انقطاعها تتعطل الحصّة الصّفيّة،<br>-صعوبة نقل السبّورة التفاعلية من مكان لأخر ، وارتفاع تكاليغها، واحتمالية تعطل الجهاز نتيجة لتشغيلها فترة طويلة، لأنّ ذلك قد يؤثر على مصابيح العرض، كما أنّها قد تتعرض للتلف وصيانتها باستمرار كما أنّها قد تحتاج من المعلم التدريب على استخدام جهاز الحاسوب أواستخدام البرمجيات أوالتقنيات المستخدمة مع السبّورة الذكية، كذلك تحتاج إلى وجود أخصّائي التشغيل باستمرار ، وخاصّة في بداية مراحل التدريب.

o **تاريخ ال لوح التفاعلي**

بدأ التفكير في تصميم اللوح التفاعلي في عام 1987 من قبل كل من ديفيد مارتن وزوجته نانسي نولتون في إحدى الشركات الكبرى الرائدة في تكنولوجيا التعليم في كندا والواليات المتحدة. تم اإلنتاج الفعلي ألول لوح تفاعلي عام1991م عن طريق شركة سمارت، وفي عام 1998 تم تطوير النظام ليس فقط على الحاسوب بل على النوت بوك أيضا ليبدأ التسويق الفعلي عام .1999 وفي عام

 $\begin{bmatrix} 308 \end{bmatrix}$ 

2001 تم ادماج التسجيل والصوت في تكنولوجيا اللوح التفاعلي ليتم تسويقه عام 2003. وفي عام 2005، كشف النقاب عن اللوح التفاعلي اللاسلكي، وكذلك قرص الكمبيوتر الذي يتيح للمستخدمين التعامل وتحديد ما يظهر على الشاشة، وإنشاء وحفظ المالحظات وبدء تشغيل التطبيقات. وقد اشتملت المنتجات الجديده في عام 2008 على الكاميرا الذكية والبرامج التعاونيه للتعّلم. هذا وقد و اصلت الشركات المُصنّعة تطوير وصقل ألواح الكتابة التفاعلية عن طريق تحسين<br>-وتصميم األجهزة وتطوير البرمجيات، واستمرت خطوات التطوير لتصل إلى الشكل الأخير المستخدم في الوقت الراهن. (تعلّم جديد،2013)

o **ممي ازت ال لوحّالتفاعليّفيّالمواقفّالتعليمية:**

يذكر الباحثون عدة تسميات للسبّورة التفاعلية منها:السبّورة البيضاء الإلكترونية(whiteboard electronic) والسبّورة البيضاء التفاعلية ( Interactive Whiteboard) والسبّورة الذكية (Smart Board) وشاشة اللمس التفاعلي)(Touch interactive screen) والسبّورة الرقمية .(Digital board)

\* تتميز السبّورة التفاعلية في العملية التعليمية، بعرض الدروس بطريقة مشوّقة، وتسجيل وإعادة عرض الدروس، وحل مشكلة نقص كادر الهيئة التدريسية، وتوظيف التكنولوجيا في التعليم، وتجعل العملية التربوية أكثر مرونة بالنسبة لأهميتها بالنسبة لكل من المعلم والطالب فهي توفر الوقت والجهد، وتشدّ انتباه الطلبة عند استخدام الألوان، وتحفظ الدرس للطلبة المتغيبين)محمد،الشرعة،الخطيب2015، (.

\* ساعدت في خلق بيئٍة تعليميٍة تفاعليٍة للمتعلّمين. فهويزيد من حافزية الطلبة على التعلّم، كما أنّه يمنح كل طالِب فرصة التعلم حسب

 $\begin{bmatrix} 309 \end{bmatrix}$ 

قدراته وسرعته في التعلم، حيث أثبتت الدراسات مثل دراسة الحسن والبدوي(2016)، ودراسة أبورزق (2012)، ودراسة صندوقة( 2018 ) ّ أن استخدام اللوح األبيض التفاعلي يزيد من تركيز الطلبة أثناء تعلمهم ويعمل على زيادة قابليتهم للتعّلم لتنوع أساليب عرض المقرارت التعليمية ّ بطريقة تعمل على جذب انتباه المتعلم ألكبر وقت ممكن، كما أنها تساهم في مساعدة المعلم على التنويع في طريقة تعليم الطلبة عبر هذه األداة ّ مما يصل بنا إلى بيئة تعليمية فعالة ترتقي للوصول بالعملية التعليمية إلى أعلى المستويات.

ية ّ ّصف دا في الغرفة ال ً ّن استخدام تقنية SMART مفيدة ج إ وتؤدي إلى إشراك الطالب في الدروس، وتتيح لهم المشاركة باألنشطة. و الطالب قادرون على تعّلم كيفية العمل التعاوني. كما أنه يخلق فرصة للمدرسين اختيار طربقة التدربس الأنسب ومراعاة الفروق الفردية بين طالبهم. يمكن أن تزيد لوحة SMART من الحافز وتقدم ذاتي للمارسة السريعة، وخلق بيئة تعليمية عالية الفائدة. يجب أن يكون لدى المعلمين الاهتمام باستخدام هذا السبّورة التفاعلية وكيف يمكن أنْ j يعزز تعّلم الطالب. يتعلم الطالب عندما يتفاعلون باستخدام اللوح التفاعلي بشكل صحيح.(هاندلر ،2011).

\* ويشير ملكاوي(2017) أنّ استخدام السبّورة الذكية يزيد من نسبة هدوء الطالب في الفصل وخفض معدل الشغب في الدرس. هذا قد يكون بسبب وعي المعلم للتوضيح وتقديم إرشادات حول كيفية استخدام السبّورة الذكية التي تجعل الطالب أكثرهدوء، وارتفاع معدل الهدوء بين الطالب ّ قد يكون ألن الطالب يجيبون على أسئلة باستخدام الكتابة.

 $\begin{bmatrix} 310 \end{bmatrix}$ 

**أثر استخدام اللوح التفاعلي علي مستوى التحصيل الدراسي رفعت محمد سعيد ظافر**

**مجلة وادى النيل للدراسات والبحوث اإلنسانية واالجتماعية والتربوية**

\* وبما أن السبّورة الذكية تمكِّن المعلم من تسجيل وإِعادة عرض الدروس بعد حفظها، وطباعة الدرس كاملاً للطلبة، أوإرساله لهم بالبريد ّ اإللكتروني، فإن ذلك يساعد الطلبة على زيادة تركيزهم ومتابعتهم للشرح بدقة. فبدالً من انشغال الطلبة بتدوين الملحوظات، سوف ينصب اهتمامهم على شرح المعلم والتطبيق العملي للمهارات. فالطلبة يعلمون مسبقاً أنهم سيحصلون على الشروحات والتوضيحات جميعها في نهاية المحاضرة، سواء أكان بشكلها الورقي المطبوع أم بشكل نسختها الرقمية. وقد يساعد الحجم الكبير للمادة المعروضة عبر السبّورة الذكية في تنمية معارف الطلبة ومهاراتهم المرتبطة بإنتاج البرمجيات التعليمية. فقد أكّد عبد الله (2007)أنّ الحجم الكبير للمادة المعروضة باستخدام السبّورة الذكية يسهم في زيادة فعالية التعّلم.

\* وعلى الرغم من أنّ عدداً من الدراسات توصلت فعالية استخدام السبّورة الذكية في التعليم والتعلم، إلا أنّ دراسات أخرى تؤكد أنّ استخدام السبّورة الذكية لا يؤدي إلى الاستفادة القصوى من توظيفها )جبيلي2013،(؛ إال إذا صاحب ذلك تفاعل نشط من المعلم والمتعلم. وأشارت هذه الدراسات إلى أنّ هناك مواقف تعليمية استخدمت فيها السبّورة الذكية من دون تأثير في تحصيل الطلبة ومهاراتهم واتجاهاتهم، وعللت هذه الدراسات أسباب عدم الاستفادة القصوى من السبّورة الذكية في زيادة التحصيل وتحسين االتجاهات إلى أسباب عدة، منها:

- عدم تنظيم عملية التفاعل بين المتعلم والمادة التعليمية عند استخدام السبّورة الذكية.<br>-

 $\begin{bmatrix} 311 \end{bmatrix}$ 

**مجلة وادي النيل للدراسات والبحوث اإلنسانية واالجتماعية – مجلة علمية محكمة** 

**)ISSN : 2536 - 9555(**

- وتركيز المتعلمين على األدوات أكثر من تركيزهم على تحقيق األهداف التعليمية.

 ولعل نتائج هذه الدراسات تحتم على الباحثين إجراء مزيد من ّ البحوث حول كيفية تنظيم االستخدام األمثل للسبورة الذكية واالستفادة القصوى من أدواتها في التعليم والتعلم( جبيلي، 2013)، فاعلية الدمج بين استخدام السبّورةِ الذكية ومهارات التفكير ما وراء المعرفي في تحصيل طلبة تكنولوجيا التعليم للمعرفة المرتبطة بمهارات إنتاج البرمجيات التعليمية.

o **أهميـةّاللوحّالتفاعليّ:**

تعتبر السبّورة التفاعلية أحد أهمّ الوسائل التكنولوجية الحديثة التي بدأ استخدامها يزيد بشكل ملحوظ للأهمّية التالية:<br>.

- 1. إنّ السبّورةِ التفاعلية تثير اهتمام المتعلمين.
- 2. تساهم السبّورة التفاعلية في زيادة خبرة المتعلم.
- 3. تقوم السبّورةِ التفاعلية بتفعيل الخبرات التعليمية.
- 4. السبّورةِ التفاعلية تزيد وتنوع من طرق التدريس.

.5 سـهولة اسـترجاع الـدروس والمعلومـات المخزنـة كاملـة بالنـسبة للمعلـم والتلميذ، حيث مـن الممكـن عمـل مـشاركة لمساحة تخزينية معينة على شبكة اإلنترنت، وهذا من شأنه رفع كفاءة التالميذ وتحفيزهم لمواصلة عملية المذاكرة و إرساله لهم عبر البريد اإللكتروني.

.6 تتيح للمعلـم طباعـة مـا تـم شـرحه وتوزيعـه علـى الطـالب، وبالتالي ال يحتاج المتعلم لنقل ما يكتبه المعلم على السبّورة، وهذا بدوره يقلل من تشتت التلاميذ حيث أنّ التركيز سيكون موجهًا لفهم المواضيع المشروحة.<br>.

7. عرض المعلومات بشكل شيّق وممتع.

.8 عمليـة التفاعـل التـي توفرهـا هـذه اللوحـة الذكيـة تزيـد مـن قـدرة التالميـذ علـى حفـظ المعلومـات وفهمهـا بالـشكل الصحيح بطريقة علمية عملية.

9. استخدام هذا النوع من الألواح الذكيـة يقلل من استخدام المعلمين لأنواع مختلفة من الطباشير والأقلام التي قد تسبب أمراضًا مختلفة على المدى الطويل.

.10 تطوير عملية "التعلم عن بعد".

.11 رفع درجة انتباه وكذلك تفاعل الطالب مع الدروس محل الشرح والعرض وأيضا الرغبـة للخروج إلـى السبّورة والمشاركة الفاعلة.

.<sup>12</sup> ّ تعويـد الطــالب علــى حـب العمـل الجمـاعي وتبنـي عالقـة مـا بــين االسـتاذ والطالب، وكمـا قـال روبرت شرويدر أنّها تعتبر وسيلة لتبادل الخبرات بين الطلاب(شرويدر،2007).

.13 تسهم في تخطي الفروق الفردية بين الطلبة.

.14 ّ تعدي حدود الزمان والمكان حيث يمكن التعايش مع ما حصل في الماضي(كالحروب والأحداث التاريخية) ومشاهدة ما يحدث في الوقت الحاضـر (التفاعلات الكيميائية والتجارب العملية، وأجهزة الجسم..الخ) وكذلك رؤية ما يتوقع حدوثه في المستقبل )مشاهدة حاالت التصادم الشمسي، مشاهدة نتائج السرعة في حوادث السيارات).

 $\begin{bmatrix} 313 \end{bmatrix}$ 

## **مجلة وادي النيل للدراسات والبحوث اإلنسانية واالجتماعية – مجلة علمية محكمة**

#### **)ISSN : 2536 - 9555(**

15. تجنّب المخاطر التي من الممكن أنْ تحدث عند الخروج إلى أرض الواقـع لدراسـة إحدى الظـواهر الطبيعيـة وكذلك تجنب سوء الأحوال الجويّة.

16. وذكر توماس اردكليف أيضًا أنّ السبّورة التفاعلية تساعد الاستاذ على حرية التفاعـل، وتتيح المناقـشة بين الطالب في القاعة.

17. عند الكتابة تُصحح العبارات والجمل إملائياً تلقائياً.

18. بالإمكان استخدام أغلب التطبيقات المكتبية (مجموعة office Microsoft) المتاحة للجميع وسهلة الاستخدام مع الاستمتاع بكامل مميزات تلك البرامج بضوء جديد ضوء السبّورة التفاعلية )عبدالمحسن2015،(

- o استخدامات اللوح التفاعلي في التعليم
- من أهم استخدامات اللوح التفاعلي في العملية التعليمية ما يلي:

 تمكن المعلمين من استخدام الموارد على شبكة اإلنترنت في تدريس الصّف بأكمله.<br>.

 تمكن المعلمين من استخدام مواد الوسائط المتعددة التي تساعدهم على تقديم وشرح المفاهيم

المختلفة.

ّ تسمح للمعلمين تبادل المواد وإعادة استخدامها، والحد من أعباء العمل.

 من خالل اللوح التفاعلي يمكن عرض واستخدام مجموعة برامج ميكروسوفت اوفيس.

■ استخدام الألعاب التعليمية الموجودة بالسبّورة التفاعلية.

■ استخدام الصور وسحبها من السبّورة التفاعلية وإِمكانية تحريكها وعمل فيلم كرتوني.

 يستخدم المعلمين اللوح التفاعلي في المختبرات االفتراضية لشرح وعرض التجارب لدروس مادة العلوم والكيمياء والعلوم الحياتية والفيزياء، وفيها يتم استخدام الرموز والجداول البيانية الموجودة في اللوحة التفاعلية.

o مكونات اللوح التفاعلي

المكونات المادية (Hardware (:

شاشة بيضاء تفاعلية، أقالم حبر رقمية، ممحاة رقمية، زر إلظهار لوحة المفاتيح على الشاشة، زر الفأرة األيمن، زر المساعدة.

المكونات البرمجية (Software (:

يمكن للسبّورة التفاعلية تشغيل برامج الحاسب المختلفة والتفاعل معها، إضافة إلى ذلك فإنّ لها برامج خاصة لإنتاج دروس تفاعلية تعمل على السبورة الذكية وهذه البرامج هي:

برنامج دفتر المالحظات :Notebook وهوأهم برنامج من برامج السبورة الذكية ويُستخدم لإعداد دروس تفاعلية، وهويشبه إلى حد كبير برنامج الباوربوينت لكنه يمتاز بخصائص تميزه عنه كإمكانية تحريك الصور مثلاً.

 برنامج المسجل :Recorder وعند تشغيله يقوم المعلم بتسجيل كافة الإجراءات التي على الشاشة مع ا<mark>ل</mark>صّوت.

 $\begin{bmatrix} 315 \end{bmatrix}$ 

## **مجلة وادي النيل للدراسات والبحوث اإلنسانية واالجتماعية – مجلة علمية محكمة )ISSN : 2536 - 9555(**

برنامج مشغل الفيديوplayer Video: يقوم بتشغيل ملفات الفيديوالموجودة على جهاز الحاسب سواءً التي تم تسجيلها من خلال السبّورةِ نفسها أوالتي حفظها من اإلنترنت أوالبرامج التعليمية، كما يتيح البرنامج الكتابة والرسم فوق الفيديو.

وأمّا عن متطلبات تشغيل السبّورة التفاعلية؛ فهي جهاز حاسوب، وداتاشو، ووصلة لتوصيل هذه الأجهزة ببعضها، وبرمجيات تعليمية تم تحمليها على جهاز الحاسوب. (مهارات النجاح SUCCESS SKILL)

#### **ثانيا - الدراسات السابقة ُ**

## **دراساتّعربية**

)1( دراسة قامت بها صندوقة، ،2018 أثر استخدام الّلوح األبيض التفاعلي(IWB, WhiteBoard Interactive) في تحصيل طلبة الصّف ثامن االأساسي في مقرر العلوم في مدارس محافظة العاصمة عمّان. هدفت هذه الدراسة إلى التعرِّف على أثر استخدام اللوح الأبيض التفاعلي في تحصيل طلبة الصّف الثامن في مقرر العلوم في مدارس محافظة العاصمة عمّان، ولتحقيق أهداف الدراسة قامت الباحثة بإعداد اختبار تحصيلي قبلي وبعدي ّ تم التأكد من صدقه وثباته، إذ تم استخدام المنهج شبه التجريبي، حيث طبقت الدراسة على عينة مكوّنة من (58) طالباً وطالبة تم اختيارهم بالطريقة القصدية من طلبة الصف الثامن في مدرسة أكاديمية خليل الرحمن الذين توزعوا على مجموعتين:

وقد خلصت الدراسة إلى فاعلية استخدام اللوح التفاعلي في التحصيل الدراسي. وأوصت الدراسة إلى ضرورة حتّ المعلمين على الإستفادة من استخدام الأجهزة واألدوات التكنولوجية كاللوح التفاعلي واعتمادها كأسلوب من أساليب تدريس العلوم، وتدريب المعلمين على توظيف اللوح التفاعلي في صفوفهم الدراسية لجعل

 $\begin{bmatrix} 316 \end{bmatrix}$ 

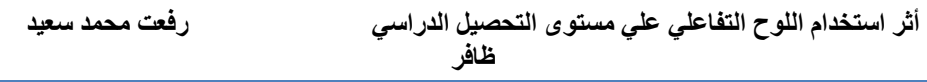

المتعلم فرداً نشطًا في العملية التعليمية التعلّمية في الغرفة الصفية وتحفيزهم على التعلم.

(2) الغمور ، 2018، هدفت هذه الدراسة إلى تحديد مدى فعالية السبّورة الذكية في رفع مستوى تحقيق المتدربين من المرحلة االبتدائية األساسية. تكونت عينة الدراسة من )70( طالب مقسم إلى مجموعتين، )33( طالب في المجموعة التجريبية، و)37( الطالب في المجموعة الضابطة. لتحقيق أهداف الدراسة، استخدم الباحث اختبار التحصيل، بعد تأكيد صحة وموثوقية. وجدت الدراسة فروق ذات دلالة إحصائية في فقرات الاختبار ترفع الإنجاز للضعف اجتمع الطالب بين أداء أعضاء المجموعتين من الدراسة، وألداء المجموعة التجريبية، التي خضعت للتدريس باستخدام السبّورة الذكية. أيضا، هناك فرق معتد به إحصائيا في فقرات الرفع اإلنجاز للطلبة الضعيفين مجتمعين بين أداء أعضاء االثنين مجموعات من الد ارسة، ولصالح أداء الذكور، وعدم وجود فروق ذات داللة إحصائية ذودلالة إحصائية عند مستوى الدلالة الإحصائية (0.05  $\alpha = 0.05$  بين متوسطات أداء أعضاء الدراسة بجمل األبعاد اختبار رفع إنجاز ضعيف تجمع الطالب بسبب التفاعل الثنائي بين المتغيرين: مجموعة التحكم، والتجريبية، والجنس.

)3( دراسة الشمايلة، والمجالي، ،2016 الغرض من هذا البحث هواستكشاف مدى فعالية استخدام السبّورة الذكية لتدريس التربية الاجتماعية على تحصيل الطلاب في المدارس الحكومية في الأردن. لتحقيق الغرض من الدراسة، تم إنشاء اختبار قبلي وبعدي، لقياس مستوى الطلاب في التربية الاجتماعية. تكوّنت عينة الدراسة من 258 طلاب الصف الثامن؛ (120) طالباً من مدرسة مرج الحمام الثانوية للبنين و)138( طالبات من مدرسة مرج الحمام األساسية للبنات خالل الفصل الدراسي األول من العام الدراسي .2016/2015 تم توزيع

 $\begin{bmatrix} 317 \end{bmatrix}$ 

موضوعات الدراسة على مجموعتين (تجريبية والتحكم). تمّ تدريس المجموعة التجريبية التربية الاجتماعية باستخدام السبّورة الذكية بينما تم تدريس المجموعة الضابطة باستخدام الطريقة التقليدية. استخدمت التحليالت اإلحصائية الوصفية )الوسائل واالنحراف المعياري( في االختبارات القبلية والبعدية لتحصيل الطالب في التربية االجتماعية. استخدمت الطرق اإلحصائية المقارنة )طريقة

 (ANOVAتحليل التباين إلجراء مقارنة بين مجموعات التحكم التجريبية، والمتغيرات بين الجنسين (الذكور والإناث). أشارت نتائج الدراسة إلى وجود إحصائية فروق ذات داللة إحصائية في االختبار الالحق بين المجموعة الضابطة والمجموعات التجريبية في تحقيقها في التربية االجتماعية لصالح المجموعة التجريبية، ولم يكن هناك فروق ذات داللة إحصائية في أداء الطالب في الدراسات االجتماعية بسبب الجنس.

(4) دراسة قام بها أبانمي، 1436، أثر برنامج تعليمي باستخدام السبّورة الذكية في اكتساب طلاب المرحلة الابتدائية أحكام التجويد.ملخص البحث:

استهدف البحث التعرّف على أثر برنامج تعليمي قائم على استخدام السبّورة الذكيـة في اكتساب طـلاب السادس الابتدائي أحكام التجويد،وقد تكوّنت عينة الدراسـة مـن ٦٠ تلميـذا من تالميذ الصف السادس االبتدائي؛ وقد أعد الباحـث ّ بعـض األدوات البحثية التي تمثلت في قائمة بأحكام ومهارات التجويد وبرنامجا تعليمياً لأحكام التجويد واختبار مهارات التجويد بالإضافة إلى بطاقة ملاحظة، وقد تمّ التحقق من صدق هذه الأدوات وثباتها بالطرق الملائمة،وقد أظهرت النتائج:وجود فرق ذي داللة إحصائية بين متوسطي درجات المجموعة التجريبيـة والمجموعة الضابطة في التطبيق البعدي الختبار التجويد لصالح المجموعة

 $\begin{bmatrix} 318 \end{bmatrix}$ 

التجريبية وجود فرق ذي داللة إحصائية بين متوسطي درجات المجموعـة التجريبيـة في التطبيقـين القبلى والبعدي الختبار التجويد لصالح التطبيق البعدي.

(5) دراسة كل من الختاتنة، قزق،2014، أثر استخدام السبّورة الالكترونية في تحصيل طلاب الصف الخامس الأساسي في مادة العلوم العامّة واتجاهاتهم نحوها في مدارس تربية محافظة إربد الأولى في الأردن.

هدفت هذه الدراسة إلى دراسة تأثير استخدام السبّورة الإلكترونية على تحقيق طالب الصف الخامس في العلوم ومواقفهم تجاهها في محافظة إربد في األردن. ّ يتكو ّ ن مجتمع الد ارسة من طالب الصف الخامس في المدارس العامة لمديرية التربية والتعليم في اربد الحي االول، للعام الدراسي .2013/2012 ينتمي مجتمع الدراسة إلى قسمين، وكان كلا القسمين 62 طالباً. كان لدى المجموعة التجريبية 35 طالباً والمجموعة الضابطة 27 طالباً. تمّ أخذ مجتمع الدراسة من التطوير الحضري ومدارس عثمان بن عفان في اربد. تمّ تدريس المجموعة التجريبية باستخدام السبّورة الإلكترونية، في حين تمّ تدريس المجموعة الضابطة بالطريقة التقليدية. تمّ جمع البيانات باستخدام اختبار التحصيل والاستبيان لتحديد مواقف<br>. الطلاب. تمّ التحقّق من الصّلاحية والمثابرة. تمّ العثور على معامل الموثوقية عند تطبيقها على دراسة تجرببية. النتائج أظهرت وجود فروق ذات دلالة إحصائية في إنجاز الطلاب في العلوم لأساليب التدريس والمواقف. التميّز كان للطلاب الذين تعلموا العلوم باستخدام السبّورة الذكية. الدراسة اقترحت عددا من التوصيات في ضوء النتائج.

)6( هواش، دالل مصطفى عبد هللا ،2014، دور استخدام اللوح التفاعلي في تنمية المهارات التعليمية واتجاهات طلبة المرحلة االساسية العليا ومعلميها في مدارس لواء الجامعة بالاردن نحواستخدام اللوح التفاعلي:

 $\begin{bmatrix} 319 \end{bmatrix}$ 

## **مجلة وادي النيل للدراسات والبحوث اإلنسانية واالجتماعية – مجلة علمية محكمة**

**)ISSN : 2536 - 9555(**

 هدفت هذه الدراسة إلى التعرف إلى دور استخدام اللوح التفاعلي في تنمية المهارات التعليمية واتجاهات طلبة المرحلة الأساسية العليا ومعلِّميها في مدارس لواء الجامعة في الأردن نحواستخدام اللوح التفاعلي. وتم اختيار عينة الدراسة من معلمي المرحلة األساسية العليا وطلبتها من مدارس لواء الجامعة في العاصمة عمّان بطريقة عشوائية طبقية خلال الفصل الدراسي الثاني من العام الدراسي 2013/ 2014، حيث بلغ عدد أفراد العينة (651) موزعين بواقع (376) طالباً وطالبة، و(275) معلماً ومعلمة. ولتحقيق أهداف الدراسة تم بناء أدوات الدراسة التي تكونت من اآلتي: استبانة دور استخدام اللوح التفاعلي، وتكونت األداة من )40( فقرة، ومقياس اتجاهات المعلمين نحواستخدام اللوح التفاعلي ويتكون من )34( فقرة، ومقياس اتجاهات الطالب نحواستخدام اللوح التفاعلي ويتكون من )30( فقرة، وقد تم التأكد من صدق أدوات الدراسة وثباتها. وأظهرت النتائج وجود دور مرتفع الستخدام اللوح التفاعلي في تنمية المهارات التعليمية من وجهة نظر الطالب، وكانت اتجاهات الطالب والمعلمين نحواستخدام اللوح التفاعلي مرتفعة، كما أظهرت النتائج عدم وجود فروق دالة إحصائياً بين المتوسطات الحسابية لتقديرات معلمي المرحلة األساسية العليا التجاهتهم نحواستخدام اللوح التفاعلي تعزى لمتغيري المؤهل العلمي والخبرة. أوصت الدراسة بضرورة تفعيل استخدام اللوح التفاعلي في العملية التعليمية وبخاصة في المدارس الحكومية.

)7( دراسة اش ّ هو ، العجلوني، ،2014/2013 دور استخدام اللوح التفاعلي في تنمية المهارات التعليمية ومعيقات استخدامه مووجهة نظر المعلمين.هدفت هذه الدراسة للتعرف إلى دور استخدام اللوح التفاعلي في تنمية المهارات التعليمية ومعيقات استخدامه من وجهة نظر المعلمين.

 $\begin{bmatrix} 320 \end{bmatrix}$ 

تم اختيار عينة الدراسة من معلمي وطلبة المرحلة األساسية العليا من مدارس لواء الجامعة بطريقة عشوائية طبقية، خالل الفصل الدراسي الثاني من العام الدراسي 2014/2013 حيث بلغ عدد أفراد الدراسة )651( موزعين بواقع )376( طالباً وطالبة، و(275) معلماً ومعلمة. ولتحقيق أهداف الدراسة تم بناء أدوات الدراسة والتي تكونت من اآلتي:

استبانة دور استخدام اللوح التفاعلي وهدفت االستبانة إلى معرفة دور استخدام اللوح التفاعلي في تنمية المهارات التعليمية من وجهة نظر طالب المرحلة الأساسية العليا في المدارس الحكومية والخاصة، وتكونت الأداة من (40) فقرة. واستبانة معوقات االستخدام وهدفت إلى معرفة معوقات استخدام معلمي المرحلة األساسية العليا ومعلماتها في المدارس الحكومية والخاصة اللوح التفاعلي، وتكونت من )23( فقرة. وتم التأكد من صدق أدوات الدر اسة وثباتها.

)8( دراسة بخوش.2012،"أثر استخدام الحاسوب التعليمي على تحصيل تالميذ الثالثة ثانوي علمي في مادة العلوم الطبيعية ":

هدفت هذه الدّراسة إلى معرفة أثر استخدام الحاسوب في التّحصيل الدراسي ّ لتالميذ السنة الثالثة ثانوي علمي في مادة العلوم الطبيعية في المستويات المعرفية الدنيا (الحفظ، التذكر ) والمتوسطة (التحليل، التركيب التصنيف) والعليا ( التوليد، التكامل) ولتحقيق هذا الهدف تمّ اعتماد المنهج التجريبي لتصميم التجربة القائمة على مجموعتين، تتكوّن كل منهما من ثمانية وعشرين تلميذاً، تمّ تدريس الأولى مادة العلوم الطبيعية باستخدام الحاسوب، والثانية درست بالطريقة التقليدية.خضعت المجموعتان الختبار قبلي وآخر بعدي وقد دّلت نتائج تحليل الاختبار القبلي على عدم وجود فروق ذات دلالة إحصائيّة مما يدل على تكافؤ

 $\begin{bmatrix} 321 \end{bmatrix}$ 

المجموعتين،ووجدت مساواة بين المجموعتين. ومع ذلك، جاءت نتائج ما بعد التجربة على النحوالتالي:

كانت هناك فروق ذات داللة إحصائية في اكتساب مادة العلوم الطبيعية بين المجموعتين، لصالح المجموعة التجريبية -1-1 لم تكن هناك فروق ذات داللة إحصائية في الأساس مستوى المعرفة (التعلم والحفظ) بين المجموعتين؛

-2-1 كانت هناك فروق ذات داللة إحصائية بين المجموعة التجريبية والمجموعة الخاضعة للرّقابة على المستوى المتوسط. 1–3– كانت هناك فروق ذات داللة إحصائية بين المجموعتين التجريبية والمضبوطة على أعلى مستوى، لصالح الأولى.

)9( الحذيفي، ،1428أث ارستخدام التعليم اإللكتروني على مستوى التحصيل الدراسي والقدرات العقلية واالتجاه نحو مادة العلوم لدى تالميذ المرحلة المتوسطة.

استهدفت الدّراسة معرفة أثر استخدام التّعليم الإلكتروني على مستوى التّحصيل الدراسيّ في مادة العلوم لدى تلاميذ الصّف الثالث من المرحلة المتوسطة، وتنمية القدرات العقلية لديهم، واتجاهاتهم نحوالعلوم. واستخدم الباحث المنهج شبه التجريبي لتحقيق هذه الأهداف، حيث تمّ استخدام مجموعتين إحداهما تجريبية درست مادة العلوم من خالل استخدام برمجية تعليمية إلكترونية. وأخرى ضابطة درست مادة العلوم بالطريقة التقليدية. وبعد الانتهاء من تجربة الدّراسة تمّ تطبيق أدواتها بعديا لمعرفة أثر المتغيّر المستقل (التعليم الإلكتروني) على المتغيّرات التّابعة (التّحصيل، القدرات العقلية، الاتجاه نحو العلم).

)10( دراسة جبر، ،2007/2006 أثر استخدام الحاسوب على تحصيل طلبة الصف السابع في الرياضيات واتجاهات معلميهم نحواستخدامه كوسيلة تعليمية:

 $\begin{bmatrix} 322 \end{bmatrix}$ 

**أثر استخدام اللوح التفاعلي علي مستوى التحصيل الدراسي رفعت محمد سعيد ظافر**

هدفت هذه الدراسة إلى استقصاء أثر استخدام الحاسوب على تحصـيل طلبـة الصّف السابع الأساسي في الرياضيات، مقارنة بالطريقة التقليدية، ومعرفة اتجاهـات معلمـيهم نحـواستخدامه كوسيلة تعليمية.بلغ حجم عينة الدراسة )94) طالباً وطالبة من طلبة الصف السابع الأساسي، في مدرستي ذكور وبنات كفل حارس الثانويتين، التابعتين لمديرية التربية والتعلـيم فـي محافظـة سلفيت للعام الدراسي 2006/2007، وقد تمّ اختيارهما قصدياً لتطبيق الدراسة التجريبية، وبلغ عدد المعلمين (37) معلماً ومعلمة– هم جميع معلمي الرياضيات للصف المذكور في المحافظة- لدراسة اتجاهاتهم نحواستخدام الحاسوب كوسيلة تعليمية، بعد أن ّ قسم الطلبة في مجمـوعتين:

تجريبية درست باستخدام الحاسوب وبلغ عدد أفرادها(47) طالباً وطالبة مقسمة لشعبتي ذكور وعددهم (24) طالباً وإناث وعددهن (23) طالبة، وأخرى ضابطة درست بالطريقـة التقليديـة موزعة في شعبتي ذكور وإناث وعدد أفراد كل منهما مشابه لمثيله في المجموعة التجريبية. توصل الباحث إلى وجود اتجاهات إيجابية لدى معلمي الرياضيات للصّف السابع الأساسي نحواستخدام لحاسوب كوسيلة تعليمية في تدريس الرياضيات. وقد أوصت الدراسة بإجراء المزيد من الدراسات، الستقصاء أثر استخدام الحاسوب كوسيلة تعليمية في مختلف الصفوف والمراحل ّ التعليمية وفي مختلف العلوم، ود ارسة اتجاهـات كافة العاملين في التربية والتعليم نحواستخدام الحاسوب في التدريس وغيره من المجاالت.توصل الباحث إلى وجود دور مرتفع لاستخدام اللوح التفاعلي في تنمية المهارات التعليمية من وجهة نظر الطلبة. وأظهرت النتائج أيضا وجود درجة متوسطة من المعوقات نحواستخدام اللوح التفاعلي. وقدم أفراد عينة الدراسة مجموعة من الحلول والمقترحات للحدّ من معيقات استخدام اللوح التفاعلي ومنها: عمل دورات تدريبية مستمرة للمعلمين حول

 $\begin{bmatrix} 323 \end{bmatrix}$ 

تشغيل الجهاز وكيفية التعامل معه وإعداد الدروس المتوافقة معه، وتحفيز المدارس التي تستعمل اللوح التفاعلي، تحفيز المعلمين المستخدمين للوح التفاعلي ماديا ومعنويا. وأوصت الدراسة بضرورة تفعيل استخدام اللوح التفاعلي في العملية التعليمية وبخاصة في المدارس الحكومية.

**الدراساتّاألجنبية:**

(1) دراسة تونابويلو& ديمير ،2016، "أثر التدريس المدعوم بالسبّورة التفاعلية على التحصيل الدراسي في مادة الرباضيات في التعليم الثانوي الأدنى".

الهدف من هذه الدراسة هودراسة تأثير استخدام اللوح التفاعلي في تدريس الرياضيات لطلاب الصّف السابع. أجريت هذه الدراسة كتصميم تجريبي. وكانت مجموعات التحكم تتألف من ( 58 ) طالباً في الصّف السّابع من مدرسة واحدة في العام الدراسي 2016-2015 ّ في أنقرة. كأداة قياس، تم استخدام اختبار اإلنجاز الذي طوره الباحثون كاختبار قبلي وبعدي. تم تطوير برنامج تعليمي تضمن الأنشطة باستخدام اللوح التفاعلي بواسطة الباحثين. وتمّ تنفيذ هذا البرنامج على المجموعة التجريبية (12) ساعة على مدى 3 أسابيع. من جهة أخرى من ناحية، اقتصرت أنشطة المجموعة الضابطة على استخدام اللوح التفاعلي. وفقا ّ للنتائج، لوحظ أن هناك فرق كبير بين التجريبية ومجموعات المراقبة قبل اختبار متوسط الدرجات. عندما يكون الفرق في درجات ما قبل االختبار تحت السيطرة، فقد لوحظ فرق كبير بين متوسط درجات ما بعد االختبار لصالح المجموعة ّ التجريبية. هذه النتائج تبين أن استخدام اللوح التفاعلي في عملية تدريس الرياضيات له آثار إيجابية على التحصيل الرياضي للطالب. هذه النتائج مدعومة من قبل بعض باحثين آخرين كما أشارت الدراسة.

 $\begin{bmatrix} 324 \end{bmatrix}$ 

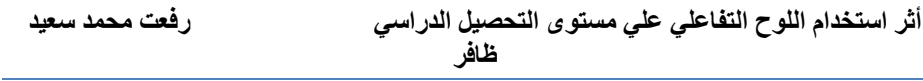

)2( دراسة قام بها كل من بيكاتس،حسين،آكباس، .2011"آثار استخدام السبّورة التفاعلية على التحصيل الدراسي لطلاب الجامعة."<br>.

كان الهدف من هذه الدراسة هوتحديد آثار استخدام اللوح التفاعلي في التحصيل الدراسي لطالب الجامعة حول موضوع الكهرباء في مختبر العلوم والتكنولوجيا. وقد ّ تم تصميم الدراسة كدراسة تجريبية لمجموعة االختبار القبلي/ البعدي. يعني، تم استخدام الانحراف المعيار*ي* واختبارات تحليل البيانات. تمّ استخدام اختبار t مجموعات مستقلة لاختبار الاختلافات بين الاختبار القبلي والبعدي للمجموعتين التجريبية والضابطة. لم يالحظ فرق كبير في التحصيل الدراسي للطالب في المجموعة التجريبية، الذين تم تدريسهم باستخدام اللوح التفاعلي والطريقة المخبرية، وطالب التحكم، الذين تم تدريسهم بالطرق المخبرية فقط. قيم الانحراف المعياري للاختبار البعدي كانت للمجموعة التجرىبية أقل نسبيا من تلك الموجودة في المجموعة الضابطة.المحرك الكهربائي، الجرس الكهربائي، وتوليد نماذج التيار التعريفي والتي أعدّها الباحثون على جهاز الكمبيوتر باستخدام Macromedia Flash 8. وتم تنفيذ العمل من قبل الطلاب على السبّورة التفاعلية. وقد لوحظ أنّه على الرغم من أنّ استخدام السبّورةِ التفاعلية قد لا يكون أحدث تغيير في التحصيل الدراسي للطلاب، إلا أنّه شجّعهم على المشاركة أكثر في الدرس، وخلق جومثير للاهتمام وحماسة، وأدّى إلى أكثر من ذلك دروسا ممتعة. في الوقت نفسه، العديد من الطلاب من المجموعة التجريبية ذكروا أنّ المحاكاة التفاعلية والتجارب الافتراضية كانت أعلى من التجارب الحقيقية ومكنّهم من تصوّر أفضل للموضوع.

)3( جادبوا، هافرستوك، ،2009 استخدام تقنية Board SMART لتدريس العلوم لطالب الصف السادس: تجارب المعلمين وتصورات استخدامها.

 $\begin{bmatrix} 325 \end{bmatrix}$ 

#### **مجلة وادي النيل للدراسات والبحوث اإلنسانية واالجتماعية – مجلة علمية محكمة )ISSN : 2536 - 9555(**

قام الباحث بدراسة تصورات الطالب والمعلمين عن الفوائد وعيوب استخدام التكنولوجيات الجديدة في الفصول الدراسية، وبشكل خاص األلواح البيضاء التفاعلية، يبدوأنّه يهمّ الطلاب بشكل فريد ويُشركهم في عملية التعلم من وجهة نظر المعلمين، فإنها توفر أكثر تتوعا وتتسيقاً للعرض التقديمي لمشاركة المعلومات في الفصل الدراسي، بينما يذكر كل من المعلمين والطلاب أنّ قيمة الترفيه لهذه التكنولوجيا عالية للغاية ومفيد في الفصل الدراسي . والغرض من هذا البحث هوفحص استخدام تقنية Board SMART في تدريس العلوم لطالب الصف السّادس. سيكون التركيز على الاستخدامات المتوقعة للمعلمين<br>. للتكنولوجيا، واستراتيجياتهم من أجل تطوير دروس لتدريس موضوعات في منهج الصف السّادس. وأخيرا، سوف ندرس تأملاتهم حول الاستخدام المستمر لهذه<br>-التكنولوجيا في التدريس، مع التر كيز بشكل خاص على فوائد وعيوب استخدامه.

ّ إن استخدام هذه التكنولوجيا يوفر فوائد للمعلمين فيما يتعلق بالكفاءة المهنية من البرمجيات التي يطورونها، والكفاءة التي يمكنهم من خاللها تقديم درس، والتنوع من حيث الطريقة التي يقدمون بها محتوى المنهج. مناقشات أوسع الستخدام اللوح التفاعلي (IWB )في الفصول الدراسية قد درست ما إذا كان وجود التكنولوجيا يساهم في بيئة فصل أكثر ديناميكية، أوما إذا كان يخلق الظروف التي تضع المعلم )باستخدام اللوح التفاعلي( كنقطة محورية للتعّلم الفعّال بدلاً من تشجيع التفاعل داخل الفصل الدراسي بين الطلاب والمعلم والطالب.

(4) تورف،2009، السبّورة التفاعلية تتيح مكاسب صغيرة لطلبة المرحلة االبتدائية في مجال الدافعية الذاتية لتعلم الرياضيات. أجريت الدراسة لتحديد مدى ارتباط استخدام تقنية السبّورة التفاعلية (IWB) بمستوى التحفيز الذاتي المُبلّغ عنه

 $\begin{bmatrix} 326 \end{bmatrix}$ 

**أثر استخدام اللوح التفاعلي علي مستوى التحصيل الدراسي رفعت محمد سعيد ظافر**

ذاتيا لدى طالب المرحلة االبتدائية العليا في الرياضيات. أبلغ الطالب في مجموعة العالج عن وجود مستويات أعلى من الدوافع بالنسبة للطالب الخاضعين للسيطرة، لكن التأثير كان ضعيفا للغاية. أبلغ الطالب مع المعلمين الذين كانوا ً أكثر دعماً لتكنولوجيا IWB عن مستويات تحفيز أعلى (مقارنة بطلاب المعلمين الذين كانوا أقل دعماً)، ولكن هذا التأثير كان ضئيلاً للغاية. إنّ الادعاءات المتعلقة بتأثير اللوح التفاعلي (IWB) المحفّز للدوافع لا أساس لها من الصّحة،<br>. لكن يبدوأنها مبالغ فيها إلى حد ما. هناك حاجة إلى بحث لتحديد كيفية ارتباط استخدام اللوح التفاعلي )IWB )باألداء األكاديمي، وكذلك لدراسة كيفية استخدام المعلمين لـ IWB وكيف يمكن تعزيز هذا االستخدام.

)5( دراسة والكر وزيدلر2003، ،"أثر استخدام اإلنترنت في تنمية المفاهيم العلمية ومهارات التفكير اإلبداعي في مادة العلوم في المرحلة االبتدائية".

 هدفت الدراسة إلى تحديد مدى االرتباط بين استعمال االنترنت في التعليم واستيعاب الطالب للمفاهيم العلمية وتنمية مهارات التفكير اإلبداعي في مادة العلوم للصف التاسع أساسي في وحدة التهجين، وقد كانت العينة عبارة عن (38) طالباً من الصف التاسع أساسي. وتوصلت الدراسة إلى أنّ استخدام الانترنت في تعلم العلوم يُسهم وبشكل فعَّال في تحقيق الأهداف التعليمية والتي تؤدي إلى تعميق استيعاب المفاهيم العلمية في مادة العلوم كما أنّها تتمي مهارات التفكير الإبداعي ويُحِدّ الانترنت من الصّفة التجريدية التي تتسم بها مادة ا<mark>لع</mark>لوم، وتنشط قدرات التخيل لديهم.

# ا<mark>لتعقيب على الدراسات السّابقة</mark>

يتبين من خالل استعراض الباحث للدراسات السابقة، ومن خالل استقراء بعض المناهج المستخدمة في هذه الدراسات وبعض أهدافها ونتائجها مايلي:

 $\begin{bmatrix} 327 \end{bmatrix}$ 

)1( ّ رغم تباين الد ارسات من حيث أهدافها إال أن معظمها يتفق مع الهدف األساسي للدراسة الحالية، وهوقياس أثر استخدام تقنيات التعليم االلكتروني )اللوح التفاعلي) على التّحصيل الدراسي وتنميته، وقد جمع بعضها متغيرات أخرى إلى جانب التحصيل، فهناك دراسات جمعت بين التحصيل واالتجاهات، بينما جمعت دراسات أخرى بين التحصيل والزمن وأحياناً يضاف إليها الاتجاهات، وهناك دراسات ركّزت على متغيرات أخرى مثل القدرة على حل المشكلات أوأثر الإنترنت ّ أوالبرمجيات التعليمية على التفكير االبتكاري أوالمنطقي. كما أن هناك دراسات جمعت بين متغير التحصيل واكتساب المهارات أوانفردت بمعرفة أثر تلك التقنيات على اكتساب المهار ات.

)2( تناولت بعض الد ارسات األساس النظري والتربوي الستخدام اللوح التفاعلي في التعليم مثل دراسة الغمور)2010(، ودراسة هواش، دالل مصطفى عبد الله (2014 )، ودراسة هوّاش، العجلوني (2014/2013).

)3( وفيما يتعلق بالمنهج المستخدم فتتفق هذه الدراسة مع الدراسات السابقة في استخدام المنهج التجريبي.

)4( تبَّين من تلك الد ارسات فعالية اللوح التفاعلي، وما يتضمنه من نمط التعليم الإلكتروني في العملية التعليمية التعلُّمية، خاصةً فيما يتعلق بتدريس مادة العلوم والاتجاه نحوها، ممّا يدلّ على أهمية استخدام هذا النمط في التدريس، ومناسبته لجميع المستويات الدراسية.

#### **ً ثالثا: منهجية الدراسة ) الطريقة واإلجراءات(**

### **منهجّالدراسةّ**

إنطلاقاً من طبيعة الدراسة الحالية، والمعلومات المطلوبة للإجابة عن أسئلتها وتحقيق أهدافها، قام الباحث باستخدام المنهج شبه التجريبي الستقصاء أثر

 $\begin{bmatrix} 328 \end{bmatrix}$ 

**أثر استخدام اللوح التفاعلي علي مستوى التحصيل الدراسي رفعت محمد سعيد ظافر مجلة وادى النيل للدراسات والبحوث اإلنسانية واالجتماعية والتربوية** استخدام اللوح التفاعلي في تحصيل طالب الصف الخامس األساسي في مادة ّوع من الد ارسات. العلوم، لمالءمته لهذا الن والمنهج المسحي الوصفي في استقصاء االتجاهات نحواللوح التفاعلي .

#### **أفراد الدراسة**

تم اختيار أفراد الدراسة قصدياً من طلبة الصف الخامس الأساسي الذين يدرسون مادة العلوم للعام الدراسي 2019/2018 والبالغ عددهم (30) طالباً، تم تقسيمهم، إلى مجموعتين الأولى تجريبية وعددها (15) طالباً، درسوا وحدة الأرصاد الجويّة باستخدام اللوح التفاعلي، والثانية ضابطة: وعددهم (15) طالباً، حيث درسوا نفس الوحدة بالطريقة االعتيادية.

الجدول رقم ( 1 ) يبين توزيع أفراد عينة الدراسة

| النسبة المئوية | عدد الطلاب | المجموعة  |  |
|----------------|------------|-----------|--|
| %25            |            | التجريبية |  |
| %25            |            | الضابطة   |  |

الجدول (1) توزيع عينة الدراسة

**إعدادّالوحدةّالتعليميةّ**

قام الباحث باإلجراءات التالية إلعداد الوحدة التعليمية على النحواآلتي:

)1( قام الباحث باالطالع على محتوى كتاب العلوم المقرر من وزارة التربية والتعليم الأردنية للصف الخامس الأساسي للعام 2016/2015 الطبعة الأولى التجريبية، وقد اختار الباحث وحدة الأرصاد الجويّة لمناسبتها لأهداف الدراسة ومنهجيتها واألنشطة التعليمية المقترحة من قبل الباحث.

#### **مجلة وادي النيل للدراسات والبحوث اإلنسانية واالجتماعية – مجلة علمية محكمة**

**)ISSN : 2536 - 9555(**

(2) تحليل محتوى الوحدة الدراسية المقررة( وحدة الأرصاد الجويّة) للصف الخامس األساسي حسب المنهاج، واالستعانة بدليل المعلم، والخطوط العريضة لمادة العلوم في مرحلة التعليم الأساسي ( وزارة التربية والتعليم،2006) كما تم توزيع هذه الأهداف بناء على مستويات الأهداف في المجال المعرفي. والجدول (2) يوضح جدول المواصفات التعليمي مراعياً الأهمية النسبية للأوزان بناءً على الوقت المستغرق للأهداف أثناءالحصص:<br>استقدم تقديد

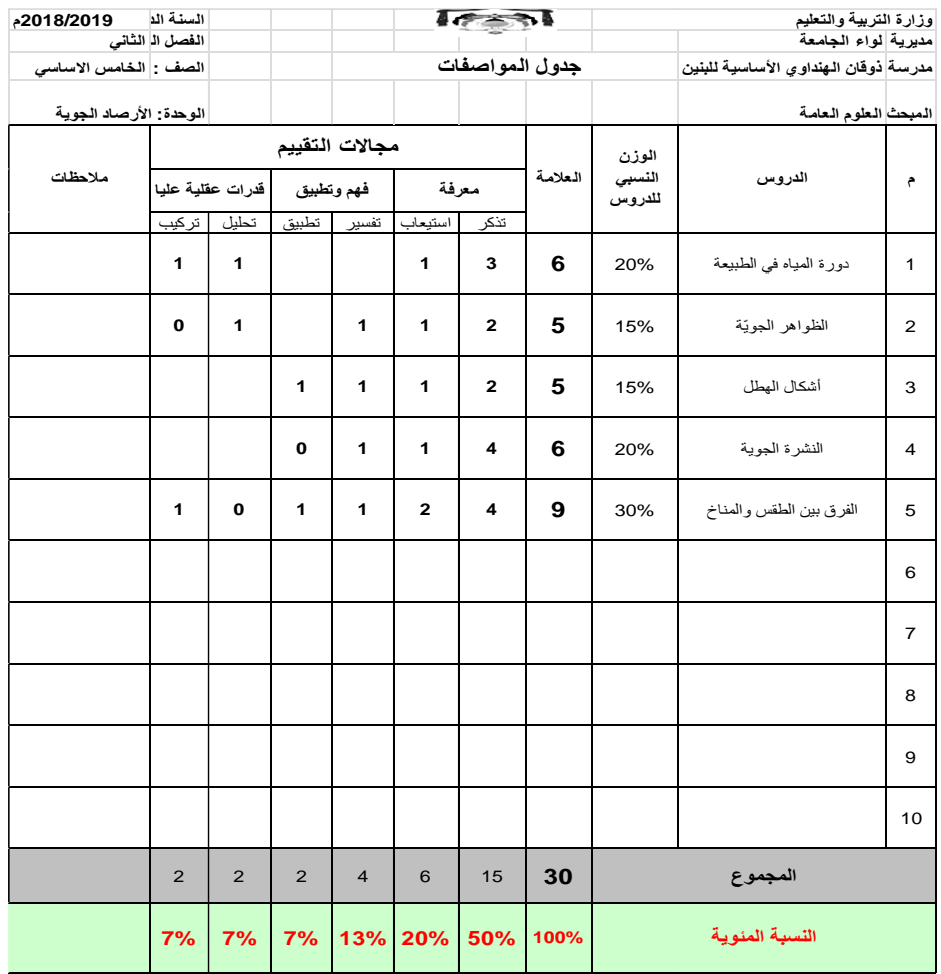

)3( االطالع على األبحاث والد ارسات السابقة، مثل د ارسة قزق والختاتنة )2013(، وصندوقة )2008(

لالستفادة في منهجية البحث ووتصميم االختبارالتحصيلي.

(4) إعداد الأهداف التعليمية لتدريس وحدة الأرصاد الجويّة ضمن منهاج العلوم للصف الخامس األساسي.

**متغيراتّالدراسة:**

ّ تضمنت الدراسة المتغيرات التالية:

)1( المتغير المستقل: ويتمثل في استخدام اللوح التفاعلي في تدريس مادة العلوم لطلاب الصّف الخامس الأساسي وذلك للمجموعة التجريبية.

)2( المتغيرات التابعة: وتتمثل في التحصيل الدراسي، واالتجاه نحومادة العلوم العامّة.

)3( المتغيرات التي تم ضبطها قبل التجريب: أ) العمر الزمني للطلاب. ب) التحصيل السابق بناءً على درجات الطلاب التحصيلية.<br>. ج) زمن التدريس ( 40 دقيقة لكل حصة للمجموعتين). د) الاختبار التحصيلي وموعد تطبيقه. إجراءات الدراسة: بعد تحديد مجتمع الدراسة قام الباحث باتباع اإلجراءات اآلتية: تم أخذ موافقة المدرستين المعنيتين المراد إجراء الدراسة بهما وتسهيل مهام

الباحث، وقد أبدى مدير المدرسة موافقته على المساعدة في تطبيق الدراسة.

## **مجلة وادي النيل للدراسات والبحوث اإلنسانية واالجتماعية – مجلة علمية محكمة**

#### **)ISSN : 2536 - 9555(**

• اختيار المادة التعليمية المُراد معالجتها باستخدام اللوح التفاعلي؛ تمّ اختيار وحدة الأرصاد الجويّة من كتاب العلوم المقرر للصف الخامس الأساسي في الفصل الدراسي الثاني للعام الدراسي 2019/2018م للمعالجة التجريبية

- بناء أدوات الدراسة بصورتها المبدئية.
- تحكيم أداة الدراسة للتحقق من صدق وثبات الأداة.

 تحديد مجتمع الدراسة وعينتها )عينة قصدية( من طالب المدرستين؛ تم اختيار شعبتان من شُعب الصف الخامس الأساسي، اختار الباحث الشعبة خامس ب التجريبية في مدرسة ذوقان الهنداوي الأساسيّة للبنين ليتمّ تدريسها باستخدام اللوح التفاعلي، واختيرت الشعبة الضابطة من الصف الخامس الأساسيّ (تدرّس بالطريقة الاعتيادية) في مركز مدرسة ذوقان الهنداوي الثانوية للطلاب السوريين.

التأكد من صدق وثبات أداة الدراسة بتطبيقها على العينة االستطالعية.

• تدريس وحدة الأرصاد الجويّة لطلاب المجموعة التجريبية باستخدام اللوح التفاعلي،

والمجموعة الضّابطة بالطريقة الإعتيادية.

- تطبيق االختبار التحصيلي البعدي على عينة الدراسة التي ّ تم إختيارها.
	- تحليل نتائج االختبار باستخدام برنامج تحليل احصائي )SPSS).

 عرض النتائج ومناقشتها في فصل منفرد ومناقشة تلك النتائج من خالل مقارنتها مع

الدراسات.

 بناء توصيات مناسبة وبما يتفق مع النتائج التي تم التوصل إليها. االختبار التحصيلي بناء االختبار

تم بناء االختبار بتصميم جدول مواصفات بحيث يراعى نسبة التركيز لكل موضوع ونسبة الأهداف لكل مستوى، وتكون الاختبار ٍ من مجموعة من الأسئلة الموضوعية التي تقيس تلك األهداف.

صدق االختبار

تم عرض الاختبار على مجموعة من المحكمين المتخصّصين في مديرية التربية والتعليم لمنطقة لواء الجامعة، للتحقق من الصّحة العلمية لمحتو*ى* الاختبار ومالئمته ووضوح عباراته، وتم إجراء التعديالت في ضوء توجيهاتهم.

أداة االتجاهات

قام الباحث باستخدام مقياس ليكارت (Likert Scale,1935) الذي وضع مقياساً لقياس الاتجاهات، وتطويره لقياس اتجاهات الطلاب نحواستخدام اللوح التفاعلي في عملية التعليم والتعلّم، إضافة إلى الاستعانة بالدراسات والأدب النظري في تطوير هذا المقياس، والذي يتكون من )15( فقرة وفق مقياس ليكرت الثلاثي على النحوالآتي (بدرجة كبيرة، بدرجة متوسطة، بدرجة منخفضة)

### **عرضّالنتائج**

أولاً: النتائج المتعلقة بالسؤال الأول

نصّ السؤال: ما أثر استخدام اللوح التفاعلي على مستوى التحصيل في مادة العلوم لدى طالب الصف الخامس األساسي؟

نتائج اختبار الفروقات بين االمتحان القبلي والبعدي لمجموعة الطلبة في الفترة المسائية(المركز المسائي) تبين نتيجة اختبار (ت) وجود فروقات ذات دلالة احصائية لنفس هذه المجموعة في امتحان مادة العلوم مما يعني وجود تحسّن في التحصيل في االمتحان البعدي.

 $\begin{bmatrix} 333 \end{bmatrix}$ 

#### **مجلة وادي النيل للدراسات والبحوث اإلنسانية واالجتماعية – مجلة علمية محكمة**

**)ISSN : 2536 - 9555(**

# الجدول رقم 3

One-Sample Statistics

|        | N<br>Std.<br>Mean |         |           | Std. Error |  |
|--------|-------------------|---------|-----------|------------|--|
|        |                   |         | Deviation | Mean       |  |
| القبلى | 15                | 15.3333 | 2.96808   | .76636     |  |

#### One-Sample Test

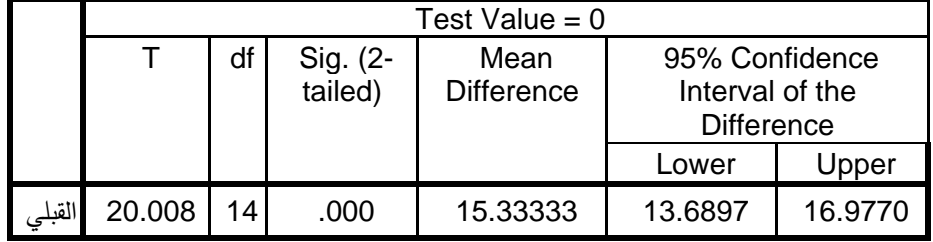

نتائج اختبار الفروقات بين االمتحان القبلي والبعدي لمجموعة الطلبة في الفترة الصباحية تبين نتيجة اختبار )ت( وجود فروقات ذات داللة احصائية لنفس هذه المجموعة في امتحان مادة العلوم وهي في الجدول 4، ممّا يعني وجود تحسّن في تحصيل الطلبة للفترة الصباحية:<br>-

## الجدول رقم (4)

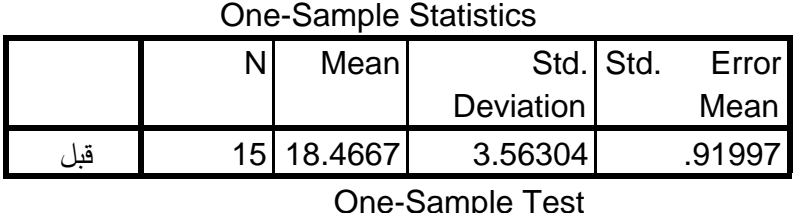

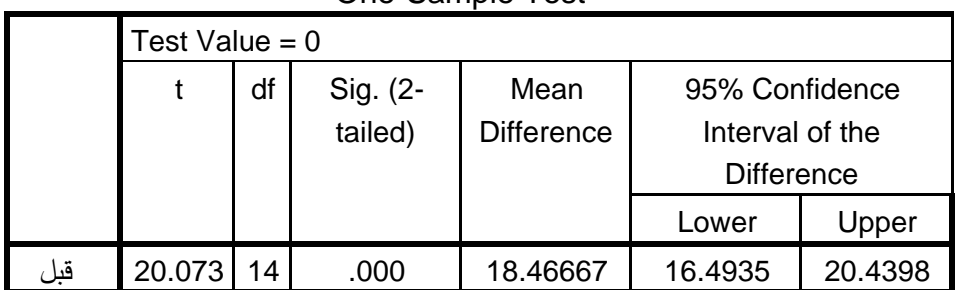

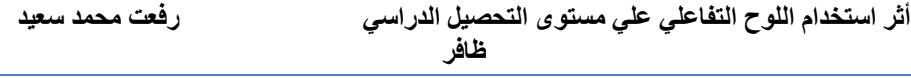

نتائج اختبار الفروق بين المجموعتين الفترة الصباحية والمسائية)المركز المسائي) للامتحان القبلي فقط، تظهر النتائج وجود فروقات ذات دلالة احصائية بين نتائج المجوعتين وهي مبينة في الجدول 5 وهي افضل لطلبة الفترة الصباحية حسب المتوسط الحسابي:

الجدول رقم 5

One-Sample Statistics

|     | N  | Me<br>an   | Std.<br>Deviati<br>on | Std. Error<br>Mean |
|-----|----|------------|-----------------------|--------------------|
| قبل | 15 | 10.<br>533 | 4.48596               | 1.15827            |

One-Sample Test

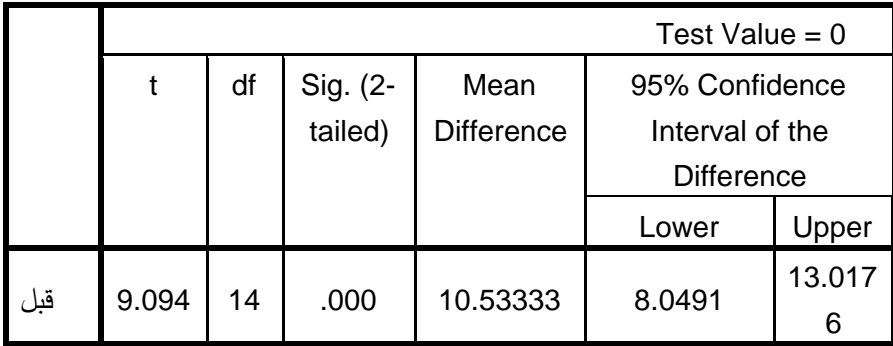

 تظهر نتائج اختبار الفروقات بين المجموعتين الفترة الصباحية والفترة المسائية(المركز المسائي) للامتحان البعدي لامتحان مادة العلوم وجود فروقات ذات داللة احصائية بين المجموعتين مما يعني وجود تاثير قوي لوسائل العرض المستخدمة في تحصيل الطلبة وهي ملخصة في الجدول 5 وهي افضل لطلبة الفترة الصباحية حسب المتوسط الحسابي لنتائج التحصل.

 $\begin{bmatrix} 335 \end{bmatrix}$ 

**مجلة وادي النيل للدراسات والبحوث اإلنسانية واالجتماعية – مجلة علمية محكمة** 

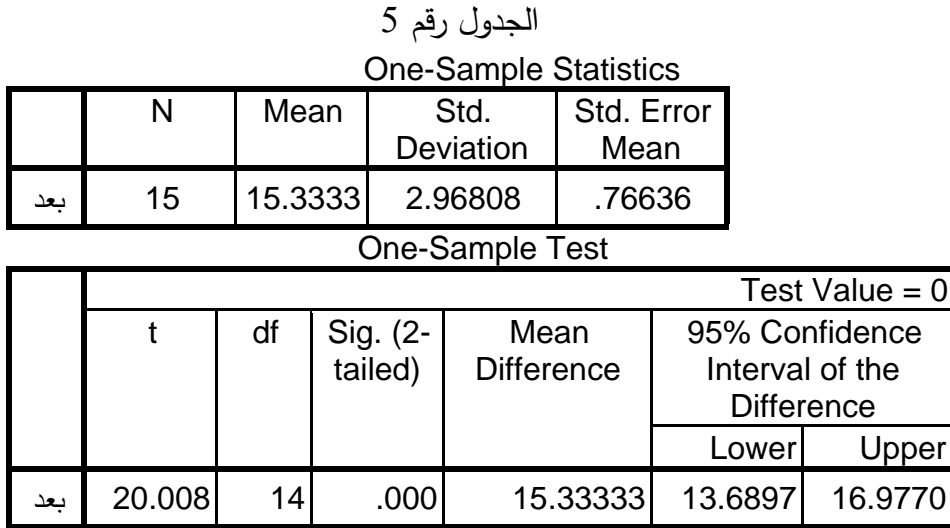

ويمكن القول أنّ استخدام اللوح التفاعلي بما اشتمل عليه من برمجيات تضمّنت الصّورة والصّوت والحركة جعلها شائقة للطلاب وللمادة المعروضة، وعمل على توظيف أكثر من حاسّة في التعلم، وشدّ انتباههم، وعمل على ترسيخ المعلومات في أذهانهم، وعزّز تعلّمهم وتفاعلهم وزيادة دافعتيهم نحوالتعلّم باستخدام اللوح التفاعلي، فلم يعد دور الطالب سلبيا بل أصبح مشاركا فعّالا، وكسر حاجز ّ الجمود وشجعهم على التعّلم باستخدامه بشكل لم يعتادوه من قبل، بينما اعتبر طلبة المجموعة االعتيادية ما درسوه باستخدام السبورة الطباشيرية امتدادا لواقع معاش من الحصص الصفية التي تستخدم هذه الوسائل منذ دخولهم المدرسة، ولربما كان ذلك ما جعل الطلبة الذين درسوا باستخدام اللوح التفاعلي يتفوقون على طلبة المجموعة االعتيادية.

 و قد يكون مرجع هذه النتيجة، إلى الدور الفاعل للوح التفاعلي، من خالل توفير جوتعليمي تفاعلي مابين الطلبة والمادة التعليمية، وهذا ما ظهر خالل مشاركة الطلبة وتفاعلهم مع المعلم من خالل طرح األسئلة باإلضافة إلى توفير الجوالتعليمي الإيجابي من خلال نقل الطلبة من البيئة التعليمية الاعتيادية القائمة

 $\begin{bmatrix} 336 \end{bmatrix}$ 

على أسلوب المحاضرة والشرح إلى بيئة تعليمية قائمة على توظيف التكنولوجيا، التي تمثلت باللوح التفاعلي،مما وفّر بيئة تعليمية ايجابية أسهمت في زيادة دافعيتهم، وحفزهم إلى المشاركة والتفاعل خالل الحصص الدراسية بسبب األساليب المشوقة والمثيرة التي يتم من خاللها عرض المادة التعليمية.

ثانيا: النتائج المتعلقة بالسؤال الثاني:

نصّ السؤال: ما اتجاهات طلاب الصف الخامس الأساسي نحواستخدام اللوح التفاعلي في تدريس مادة العلوم؟.

|                       | N  | الدنيا | القصوى | المتوسط | الانحراف |
|-----------------------|----|--------|--------|---------|----------|
|                       |    |        |        |         | المعياري |
| المتغير الأول         | 15 | 1.00   | 3.00   | 2.8667  | .51640   |
| المتغير الثاني        | 15 | 3.00   | 3.00   | 3.0000  | .00000   |
| المتغير الثالث        | 15 | 1.00   | 3.00   | 2.6667  | .61721   |
| المتغير الرابع        | 15 | 1.00   | 3.00   | 2.7333  | .59362   |
| المتغير الخامس        | 15 | 1.00   | 3.00   | 2.8667  | .51640   |
| المتغير السادس        | 15 | 1.00   | 3.00   | 2.7333  | .70373   |
| المغير السابع         | 15 | 1.00   | 3.00   | 2.6000  | .63246   |
| المتغير الثامن        | 15 | 2.00   | 3.00   | 2.9333  | .25820   |
| النغير التاسع         | 15 | 3.00   | 3.00   | 3.0000  | .00000   |
| المتغير العاشر        | 15 | 1.00   | 3.00   | 2.5333  | .63994   |
| المتغير الحادي<br>عشر | 15 | 2.00   | 3.00   | 2.9333  | .25820   |

جدول رقم 6 $^{-1}$ الاحصاء الوصفي

 $\begin{bmatrix} 337 \end{bmatrix}$ 

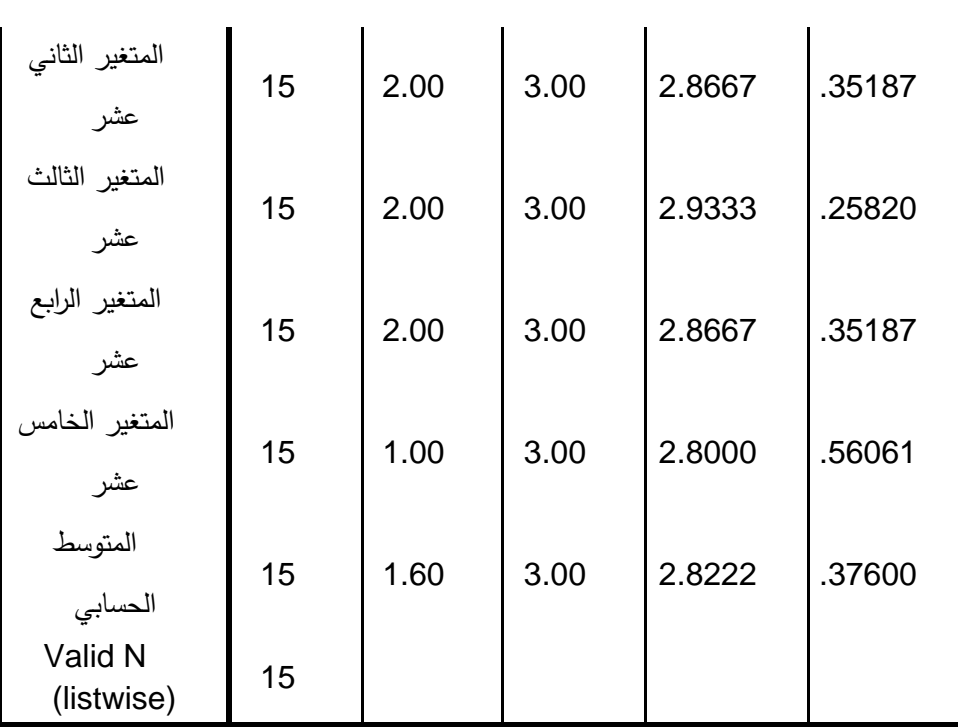

**مجلة وادي النيل للدراسات والبحوث اإلنسانية واالجتماعية – مجلة علمية محكمة** 

**)ISSN : 2536 - 9555(**

يظهر الجدول المتوسط الحسابي لجميع االجابات والمتوسط الحسابي لكل اجابة والنتيجة أنّ ما نسبته 94% يتفق على أنّ لها درجة كبيرة جدا (3/2.82).

يعزوالباحث النتيجة في الجدول رقم (6) إلى تغيّر طرأ على اتجاهات الطلاب نحواستخدام اللوح التفاعلي للمجموعة التجريبية، تعود إلى طريقة التدريس الجديدة والمعاصرة في استخدام تقنيات وبرمجيات حاسوبية متطورة ومشوّقة، وتفاعل الطالب معها ومع المعلم، والشعور اإليجابي لديهم باالرتياح والثقة واالعتماد على النفس وتحسين اتجهاتهم نحوها، والخروج من جوالرتابة والملل إلى جومن الحركة والتفاعل والمشاركة بما يملكه اللوح التفاعلي من ميزات كالصّورة والصّوت<br>-والحركة والتأثيرات الأخرى (قزق،الختاتنة، 2014).

### **توصيات الدراسة**

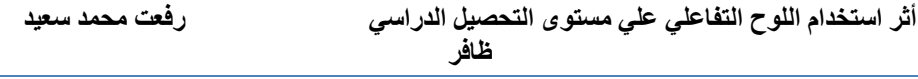

(1) التأكيد على ضرورة الاهتمام من قِبَلْ القيادات التربوية وصُنّاع القرار  $\overline{a}$ <u>إ</u>دخال أسلوب التعليم الإلكتروني في التعليم، خاصّة استخدام اللوح التفاعلي وضرورة تفعيل التكنولوجيا في العملية التعليمية بشكل عام.

)2( وجوب تدريس مقررات العلوم العامة )الكيمياء والعلوم الحياتية والفيوياء وعلوم الأرض والبيئة) باستخدام اللوح التفاعلي، كأحد التقنيات الحديثة للعملية التعليمية.

(3) حتِّ المعلمين على الاستفادة من تكنولوجيا التعليم الحديثة وتوظيفها في العملية التعليمية، كاستخدام اللوح التفاعليBoard White Interactive كأسلوب حديث من أساليب تدريس العلوم العامّة.

)4( إجراء المزيد من الدراسات التي تتناول أثر استخدام اللوح التفاعلي في تحصيل الطلبة لجميع المواد الدراسية األخرى، وبمتغيرات جديدة للمرحلتين الأساسيّة والثانويّة .<br>'

)5( عقد المزيد من الورش التدريبية للمعلمين، لتدريبهم على توظيف اللوح التفاعلي في الصّفوف التعليمية.<br>-

#### **قائمة املراجع**

**)1(** المجالي، محمد والجراح، عبد المهدي والشناق، قسيم واليونس، يونس والعياصرة، احمد والنسور، زياد، )2005(. المساعد العربي في تدريس انتل التعليم للجميع، دليل المدرب. وزارة التربية والتعليم، عمان-األردن.

**)2(** دعمس، تكنولوجيا التعلم وحوسبة التعليم. ان: دار غيداء للنشر ّ عم والتوزيع )2009(.

**)3(** حسين، سهير، الحيلة، محمد.)2017 ( "أثر استخدام الحاسب ال شخصي المدرسي والسبّورةالتفاعلية لتدريس العلوم في التفكير الإبداعي لتلاميذ

 $\begin{bmatrix} 339 \end{bmatrix}$ 

الصف الثاني الأساسي في المدارس الخاصة الأردنية"، المجلة الدوليّة لتطوير التّفوق،،146 ( 8.146–121).

**(4)** الختاتنة، قزق،2014، أثر استخدام السبّورةالالكترونية في تحصيل طالب الصف الخامس األساسي في مادة العلوم العامة واتجاهاتهم نحوها في مدارس تربية محافظة إربد األولى في األردن،مجلة العلوم التربوية والنفسية، المجلد ،15 العدد 4 دسمبر .2014

**)5(** سنان أكتاس عبد هللا عيدين Aktas، .S، Aydin& ،A( 2016 (. تأثير استخدام السبّورة الذكية في دروس العلوم والتكنولوجيا". المجلة الأوراسية للبحوث.التربوية، ،64 .138-125

متاحة على الموقع: <http://dx.doi.org/10.14689/ejer.2016.64.7>

**(6)** المطرميّ، الضلحيّ، الخطيب. دليل معايير ومؤشرات الأداء لمبحث العلوم الصّف الخامس الأساسي، 2011م.

**)7(** اش، ّ هو دور استخدام اللوح التفاعلي في تنمية المهارات التعليمية واتجاهات طلبة المرحلة الأساسيّة العليا ومعلميها في مدارس لواء الجامعة باألردن نحواستخدام اللوح التفاعلي

**)8(** الحذيفي، أثر استخدام التعليم اإللكتروني على مستوى التحصيل الد ارسي والقدرات العقلية واالتجاه نحومادة العلوم لدى تالميذ المرحلة المتوسطة 1428

**)9(** وزارة التربية والتعليم( 2013( الواقع التربوي لمحافظات ومديريات التربية والتعليم للعام 2012 .2013/قسم إدارة نظام المعلومات. وزارة التربية والتعليم. عمان، االردن.

**)10(** وزارة التربية والتعليم، )1994 ( قانون التربية والتعليم لسنة

ّ **)11(** عليم، حمام خالد، التعّلم اإللكتروني وحوسبة الت .2004

(**12)** نبهان يحيى، استخدام الحاسوب في التّعليم، 2008.

 $\begin{bmatrix} 340 \end{bmatrix}$ 

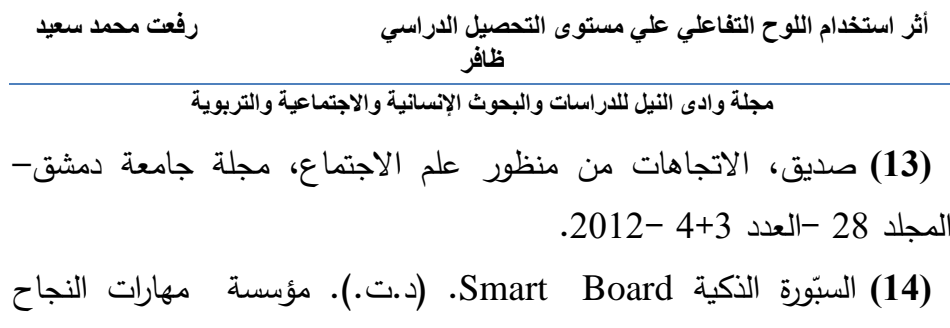

للتنمية البشرية، متاحة على الموقع:

 $(http://sst5.com/TrainingAssistantDetails.py?Ts=10$ 

(15) مزايا السبّورة التفاعلية، تعلّم جديد، مقالة منشورة على الموقع:

(https://www.new-educ.com/the-advantages-of-interactive-whiteboard[\)](https://www.new-educ.com/the-advantages-of-interactive-whiteboard) **(16)**Report to U N E S C O of the International Commission on Education for the Twenty-first Century

Published in 1996 by the United Nations Educational, Scientific and Cultural Organization Dr. Chandana Pattnaik, Dr. Chandrashekher Ashok Chakradeo،

Dr. Shrima Banerjee،METHODS OF TEACHING SCIENCE

ملكاوي،2017، أثر استخدام السبّورة الذكية على الإنجاز لطلاب الصف العاشر في اللغة اإلنجليزية وعلى التفاعل اللفظي أثناء التدريس في المدارس العامة.مجلة البحوث الدولية في التعليم 2017 2327-5499 ISSN المجلد. ،5 رقم 1

**)17(** درجة في البحث ّصور الم ال متاحة على المواقع التالية:

- <https://azar-ds.blogspot.com/2017/03/le-cycle-de-leau.html>
- <https://www.emaze.com/@AORQZLRIZ>
- [https://www.elmwatin.com](https://www.elmwatin.com/)
- [https://www.alhadath.ps](https://www.alhadath.ps/)/

**)18(** الخطيب، محمد، الشرعة، ،2015 فعالية برنامج قائم على السبورة التفاعلية في تحصيل طلبة الصف السابع األساسي في مادة الرياضيات، واتجاهاتهم نحوها، متاحة على الموقع:

 $\begin{bmatrix} 341 \end{bmatrix}$ 

(https://eis.hu.edu.jo/deanshipfiles/pub10695102625.pdf) **)19(** سالم، سيد والحذيفي، خالد. أثر استخدام الحاسب اآللي في تعليم العلوم على التحصيل واالتجاه نحوالعلوم واالستدالل المنطقي لتالميذ الصف األول متوسط بمدينة الرياض بالمملكة العربية السعودية. مجلة البحث في التربية،  $(1991)$ . (3)ج

**)20(** محمد، مصطفى ومحمود، حسين ويونس، إبراهيم وسويدان، أمل والجزار، منى. تكنولوجيا التعليم: مفاهيم وتطبيقات. الأردن: دار الفكر . (2004).

ّ **)21(** الرشيد، سالم، ،2014 أثر استخدام فاعلية ورة الت ّ السب في تحصيل طلبة الصف الحادي عشر في مادة العلوم الحياتية واتّجاهاتهم نحوها كأداة تعليميّة في الكويت(رسالة ماجستير غير منشورة)، الجامعة الأردنية.

**)22(** بخوش، أثر استخدام الحاسوب التعليمي على تحصيل تالميذ الثالثة ثانوي علمي في مادة العلوم الطبيعية جامعة العربي بن مهيدي- أم البواقي. عمر حمداوي جامعة قاصدي. دراسات نفسية وتربوية، مخبر تطوير الممارسات النفسية والتربوية عـدد 9 ديسمبر .2012

**)23(** ملحس، دالل استيتية وموسى، عمر سرحان. )2008م(. التجديدات التربوية. دار وائل للنشر، عمان. ص .177

**)24(**غريغوريو، أثر اللوح التفاعلي )IWBs )على أداء الطالب والتعّلم: جامعة ستوني بروك، نيويورك.J . أنظمة التكنولوجيا التعليمية، المجلد. 38 )3( ،312-255 .2010-2009 متاح على الرابط:

http://citeseerx.ist.psu.edu/viewdoc/download?doi=10.1.1. )905.8331&rep=rep1&type=pdf)

**)25(** الربضي،المومني،الربضي، ،2013 تأثير استخدام نهج العلمي على التحصيل الدراسي واالتجاه العلمي لدى طلبة المرحلة األساسية األردنية. مجلة التعليم والممارسة (ورقة) ISSN 2222-288X (عبر الإنترنت) المجلد 4، العدد )www.iiste.org ISSN 2222-1735( :الموقع على متاح .2013 ،20

 $\begin{bmatrix} 342 \end{bmatrix}$ 

**)26(** الزور، الزور، ماتا، اليكساندري، ،2016 أأللواح التفاعلية للتدريس وتعّلم العلوم: البحث المستمر. مجلة االبتكار في علم النفس، التربية والتعليم، المجلد. ،20 رقم ،2 .2016 متاح على الموقع:

(https://files.eric.ed.gov/fulltext/ED572335.pdf) **(27)** عبدالمحسن، 2015، السبّورة التفاعلية وتكنولوجيا التعليم دراسة تطبيقية. مجلة جامعة بابل، العلوم اإلنسانية،المجلد ،23 العدد .2:2015 دراسة منشورة، متاح على الموقع:

http://www.uobjournal.com/papers/uobj\_paper\_2015\_81235 840.pdf

(2**8) تعلّم جديد، كيف تطورت السبّورة التفاعلية، مقالة منشورة على الرابط:** https://www.new-educ.com/development-of-interactive- ( whiteboard)

**)29(** ال، ّ النح ،2013 مادة بحثية عن smartbaord.متاح على الموقع: )https://smartbaordqomo200.files.wordpress.com) صندوقة، ،2018 أثر استخدام الّلوح األبيض التفاعلي IWB( (Interactive WhiteBoard في تحصيل طلبة الصف الثامن الأساسي في مقرر العلوم في مدارس محافظة العاصمة عمّان رسالة منشورة على االنترنت، متاح على الموقع: http://www.meu.edu.jo/libraryTheses/5af2b1c95ffe0\_1.pdf)

السبورة الذكية Board Smart،مهارات النجاح SKILL SUCCESS، مقالة متاحة على الموقع:

https://sst5.com/TrainigAssistantDetail.aspx?Ts=10 وزارة التربية والتعليم،اإلطار العام والنتاجات العامة والخاصة لمادة العلوم للصف الخامس الأساسي، ط2006،1،إدارة المناهج والكتب المدرسية، عمّان، متاح على الموقع: http://www.moe.gov.jo/Files/(12-10-2016)(12-22- 49%20PM).docx

 $\begin{bmatrix} 343 \end{bmatrix}$ 

**)30(** وزارة التربية والتعليم، دليل المعلم للصف السادس األساسي، ط1، ،2006 إدارة المناهج والكتب المدرسية، عمان، متاح على الموقع

)http://www.nb3asala.com/wp-content/uploads/2014/09 ( **)31(** مراد، واقع استخدام تكنولوجيا المعلومات واالتصال وعوائق استخدامها في التدريس لدى معلمي ومعلمات مدارس تربية لواء الشوبك/األردن، كلية الشوبك الجامعية – جامعة البلقاء التطبيقية، متاح على الموقع:

https://albalqajournal.ammanu.edu.jo/pdfs/17/1/017001043.p  $(df)$ 

**)32(** الزعانين،2007، فعالية وحدة محوسبة في العلوم على تنمية التحصيل الدراسي لدى تالميذ الصف التاسع األساسي بفلسطين واتجاهاتهم نحوالتعليم المحوسب، دراسة متاحة على الموقع:

 $(htips://library.iugaza.edu.ps/thesis/77917.pdf)$ 

(3**3)** ماذا تعرف عن السبّورة الذكية، مقالة، متاحة على الموقع: (www.new-educ.com/interactive-whiteboard)

**)34(** الحسن،البدوي، ،2016 أثر استعمال تقنية السبورة الذكية في تحصيل تالميذ الصف الثامن بمرحلة التعليم األساسي بمحلية الخرطوم في مادة العلم في حياتنا، مجلة كلية التربية الأساسيّة للعلوم التربوية والإنسانية / جامعة بابل– العدد26/ - نيسان 2016/م.

**(35) جبيلي،2013، فاعلية الدمج بين استخدام السبّورة الذكية ومهارات التفكير** ما وراء المعرفي في تحصيل طلبة التكنولوجيا التعليم للمعرفة بمهارات إنتاج البرمجيات، المجلة الأردنية في العلوم التربوية، مجلد 10،341،2014، 121 – .132 تم استرجاعها من الموقع:

http://repository.yu.edu.jo/jspui/bitstream/123456789/56966 6/1/616907.pdf

**)36(** شرويدر،2007، التعّلم النشط باستخدام األلواح التفاعلية، ,Schroeder Active learning with interactive whiteboards,

Communications in Information Literacy 1(2), Fall 2007

 $\begin{bmatrix} 344 \end{bmatrix}$ 

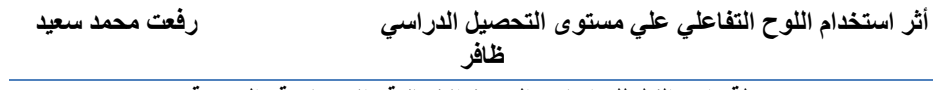

متاحة على الموقع:

http://www.gram.edu/sacs/qep/chapter%206/6\_11Schroed erACTIVE.pdf.

## **املالحق**

## **االستبانة**

استبانة تهدف إلى التعرّف على أراء طلبة الصف الخامس الأساسيّ حول أثر استخدام اللوح التفاعلي واتجاه الطالب نحومبحث العلوم العامة.

عزيزي الطالب لديك استبانة مكونة من عشر فقرات أرجوالإجابة عنها بصدق وموضوعية، علما أنّ أراءك ستحاط بسرّية تامّة، ولن تسنخدم إلا لأغراض البحث العلمي فقط.

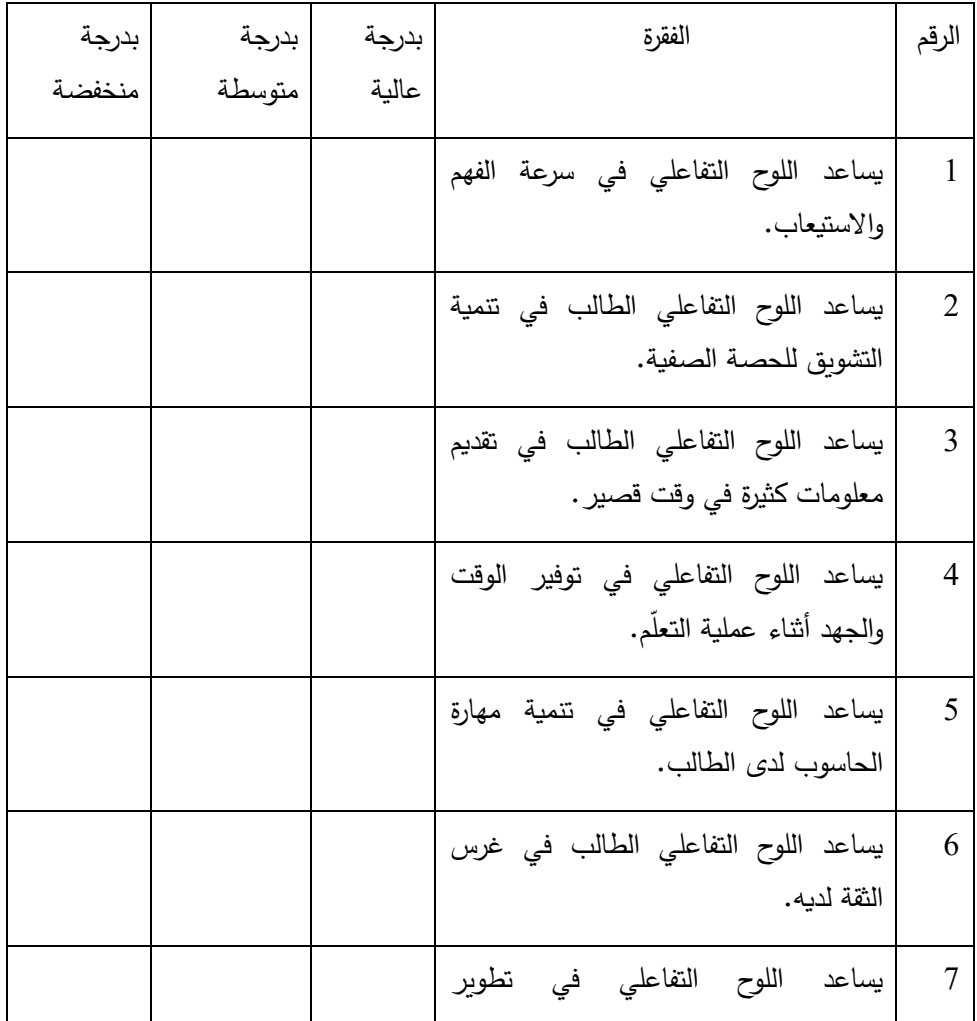

 $\begin{bmatrix} 346 \end{bmatrix}$ 

#### **أثر استخدام اللوح التفاعلي علي مستوى التحصيل الدراسي رفعت محمد سعيد ظافر**

استراتيجيات التعلّم الحديثة. 8 يساعد اللوح التفاعلي الطالب في االنتقال من استراتيجيات التعلّم بالطرائق التقليدية إلى االستراتيجيات الحديثة. 9 يساعد اللوح التفاعلي الطالب في عرض الصور التوضيحية بشكل واضح. 10 يساعد اللوح التفاعلي الطالب في تقديم نشاطات تعّلمية عالجية للطالب ذوي التحصيل المتدني. 11 يساعد اللوح التفاعلي الطالب في توضيح التجارب العلمية، بديال عن مختبر العلوم. 12 يساعد اللوح التفاعلي في هدوء الصف. 13 يساعد اللوح التفاعلي في المشاركة في فعاليات الدرس وأنشطته 14 يساعد اللوح التفاعلي في اكتساب مهارات جديدة بشكل أفضل 15 يساعد اللوح التفاعلي في العمل التعاوني

**مجلة وادى النيل للدراسات والبحوث اإلنسانية واالجتماعية والتربوية**

الباحث رفعت محمد سعيد ظافر

 $\begin{bmatrix} 347 \end{bmatrix}$ 

**مجلة وادي النيل للدراسات والبحوث اإلنسانية واالجتماعية – مجلة علمية محكمة )ISSN : 2536 - 9555(** مدرسة ذوقان الهنداوي الأساسية للبنين مسأسئلة الاختبار اسم الطالب.................................................... ملحوظة: أجب عن جميع أسئلة االختبار وعددها )21( وعدد الصفحات 3 )1( ضع دائرة حول رمز اإلجابة الصحيحة: ■ ماذا يُطلق على عملية تحوّل المادة من الحالة السائلة إلى الحالة الغازيّة؟<br>" ا) التبخّر ّكاثف ب( الت ت) الانصهار ■ يمثِّل الشكل الآتي تصاعد بخار الماء إلى سطح بارد ليتحوّل إلى ماء؛ ماذا يُسمّى هذا التحوّل؟<br>-أ( ا ً تكاثف ب) تبخرّا ت**) تجمّ**دًا ماذا ينتج عن تكاثف بخار الماء الموجود في طبقات الجوالعليا: اً) الضّباب ب**)** النّد*ى* ت) الغيوم في يوم شتاء بارد الحظت هدى انتشار سحابة بيضاء بالقرب من سطح الأرض، ماذا تُسمّى هذه السحابة؟ أ( غيمة ب) ضبابًا

 $\begin{bmatrix} 348 \end{bmatrix}$ 

**أثر استخدام اللوح التفاعلي علي مستوى التحصيل الدراسي رفعت محمد سعيد ظافر مجلة وادى النيل للدراسات والبحوث اإلنسانية واالجتماعية والتربوية** ت( ندى ّص فر بعد ليلة باردة انخفضت فيها درجات الح اررة إلى ما دون ال ة من الجليد ّ نت قطع إبري ّ المئوي وتكو ي ذلك؟ ّ على األشجار.ماذا تسم أ( اإلنجماد ّص ب( قيع ال ّضباب ت( ال ما وحدة قياس كمية هطول األمطار؟ أ( متر ب( سنتمتر ت( مليمتر ّ من أشكال الهطل؟ اآلتية ال يعد ّ أي أ( المطر د ّ ب( ّر الب ّص ت( قيع ال كم تكون درجة ح اررة الجوعند تساقط األمطار؟ ّص أ( فر المئوي أعلى من ال ّص ب( فر المئوي بقليل أقل من ال ّص ت( أق فر المئوي بكثير ل من ال ة الهطل؟ ّ اسم األداة التي تقاس بها كمي أ( ثيرموميتر ب( أنيموميتر ت( هيتوميتر

**349**

# **مجلة وادي النيل للدراسات والبحوث اإلنسانية واالجتماعية – مجلة علمية محكمة )ISSN : 2536 - 9555(** ■ عندما نقول: "إنّ الجوفي منطقة ما حار صيفًا، بارد شتاءً " نكون بذلك قد وصفنا: أ( مناخ هذه المنطقة ب) طقس هذه المنطقة ت) درجة الحرارة العظمى والصغرى في هذه المنطقة. )2( ادرس الشكل المجاور لتجيب عن أسئلته: ف دورة المياه في الطبيعة.............................. ّ عر .......................................................... ماالمصدر الرئيس للحرارة على سطح األرض ؟ .............................................................. ● درست أن جزءاً من مياه الأمطار بتسرّب إلى باطن الأرض بصورة مياه جوفيّة، فكيف تعود هذه المياه لتصبح جزءاً من الدورة مرة أخرى؟ ................................................................. ............................................................... تتبع مر احل دورة المياه في الطبيعة بكتابة أسماء العمليات والظواهر الجوية التي تشير إليه الأرقام في الشكل؟ اقترح نصائح وإرشادات تقدمها لإلدارة المدرسية في مدرستك للمحافظة على المياه في المدرسة؟ ........................................................................... ما الأضرار التي يسببها كل مما يلي: أ( الصقيع للمزروعات ...................................................................

**أثر استخدام اللوح التفاعلي علي مستوى التحصيل الدراسي رفعت محمد سعيد ظافر مجلة وادى النيل للدراسات والبحوث اإلنسانية واالجتماعية والتربوية** ب)الضّباب للسيارات ................................................................... لماذا توصي دائرة الأرصاد الجويّة المواطنين بالحذر عند التجمّع والتواجد في الأماكن المنخفضة والوديان عند بدء هطول أمطار غزيرة في فصل الشّتاء؟ ........................................................................... (3) يشاهد سمير قطرات من الماء صباحا متجمّعة على سطوح النوافذ وأوراق الشجر في الصّباح الباكر ، فقال لأبيه يفسر سبب تجمع القطرات بأنّ السماء ربما كانت تمطر! ما رأيك في تفسير سمير لهذه الظاهرة الجويّة؟ ما هودليلك؟ ........................................................................... (4) اشتكى جارك بأن عداد المياه تلف نتيجة الصّقيع، ماذا تقترح عليه لحل هذه المشكلة؟ .................................................................... )5( اذكر أشكال الهطل حسب دراستك؟ ........................................................................... (6) لماذ يقوم أصحاب الماشية بنصل خيامهم بعيداً عن الأودية في فصل الشتاء؟ ............................................................ )7( أكمل الفراغ في الجدول الآلتي: )عالمتان( المقارنة من حيث الثلج İ البَرَدْ<br>ا

 $\begin{bmatrix} 351 \end{bmatrix}$ 

سرعة الهطل(بطيْ، سريع) .<br>ا

#### **مجلة وادي النيل للدراسات والبحوث اإلنسانية واالجتماعية – مجلة علمية محكمة**

**)ISSN : 2536 - 9555(**

درجة الحرارة (دون الصّفر بقليل، دون الصّفر بكثير)

)8( حادث سيول البحر الميت أوفاجعة البحر الميت هوحادث وقع في تشرين األول من العام 2018 م في منطقة وادي زرقاء ماعين عند شواطئ البحر الميت. وقد أدّى الحادث لوقوع 21 ضحية و43 إصابة معظمهم طلابا كانوا في رحلة مدرسية للمنطقة.

بعد قراءتك للفقرة السّابقة، إذا طلِبَ منك تتفيذ رحلة مدرسية لطلاب صفّك، j فماذ تقترح؟

............................................................................. ..............................................................................

(9) عرّف النّشرة الجوّيّة<mark>؟</mark>

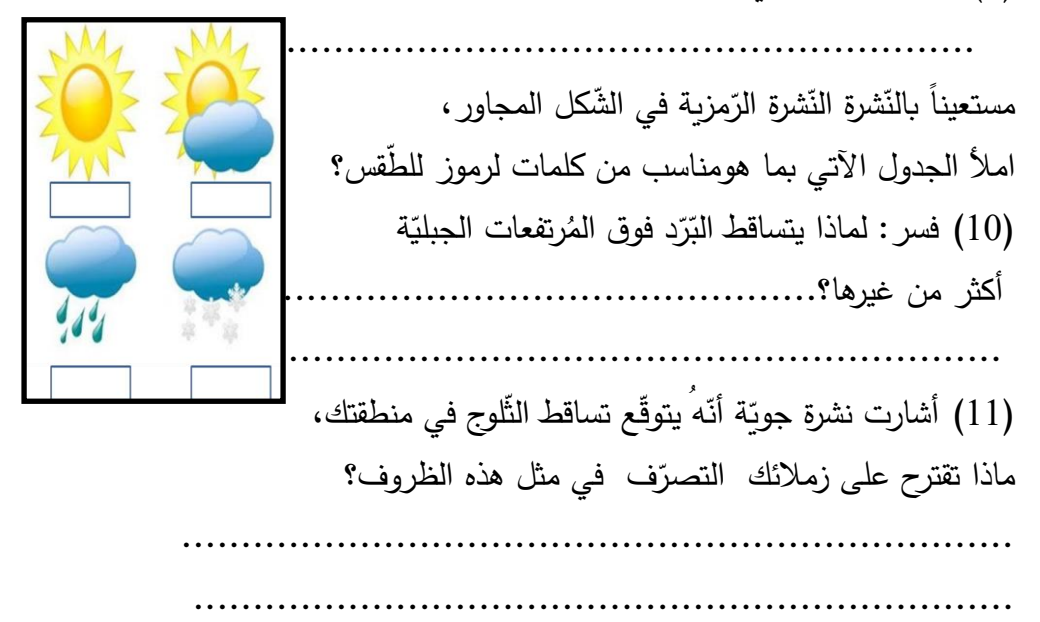

 $\begin{bmatrix} 352 \end{bmatrix}$ 

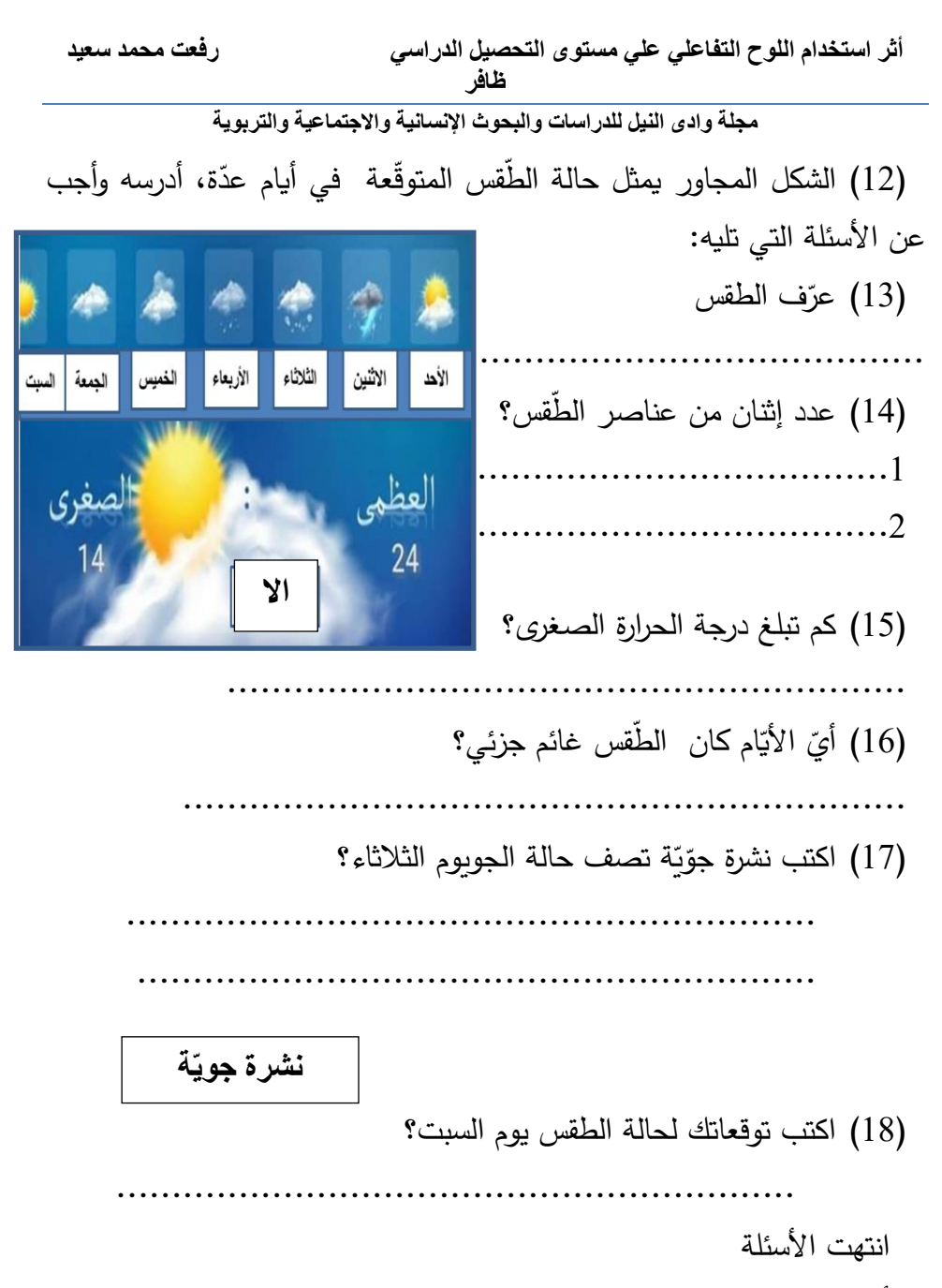

أمنيات التوفيق والنجاح للجميع

المبيضية وغيرها

عنوان الوهدة : الارصاد الجوية

الصفحات : 35

Ï

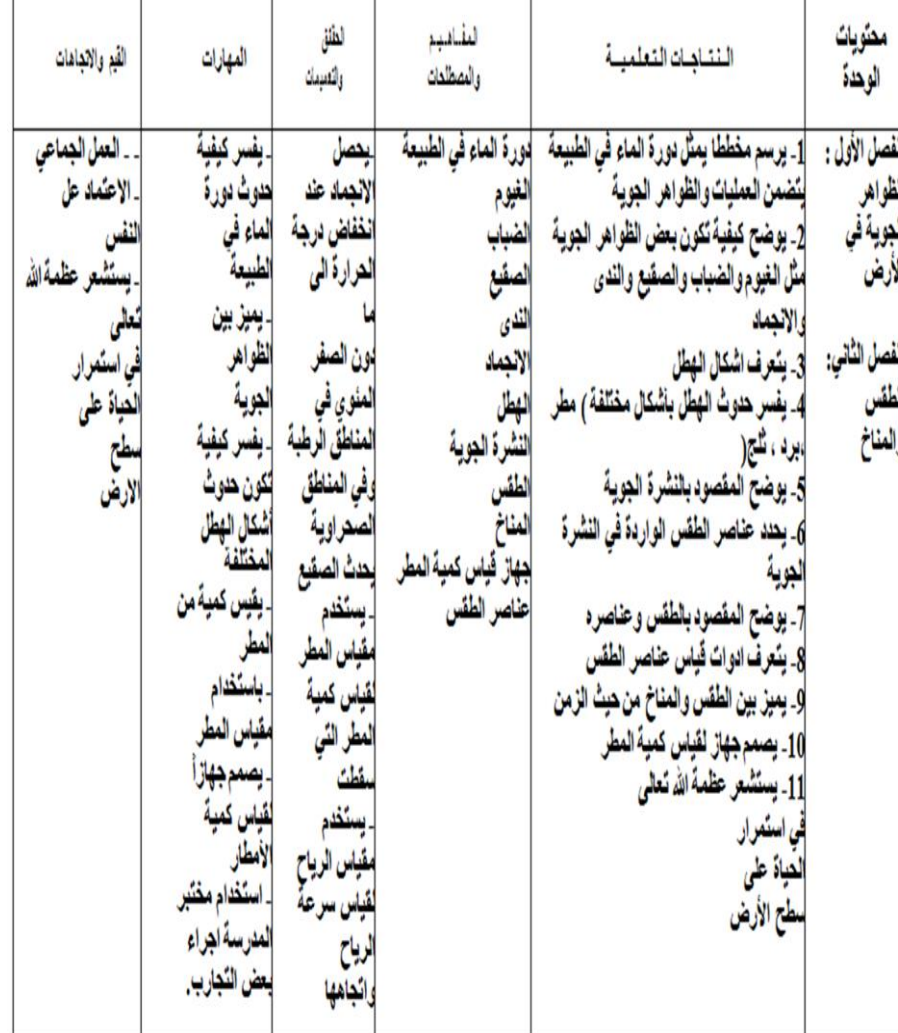

 $\begin{bmatrix} 354 \end{bmatrix}$ 

# خطة درس

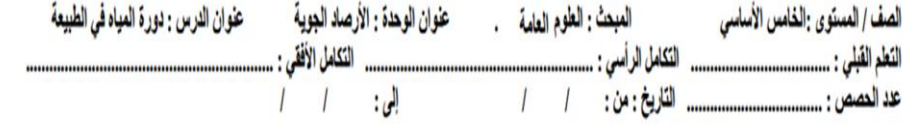

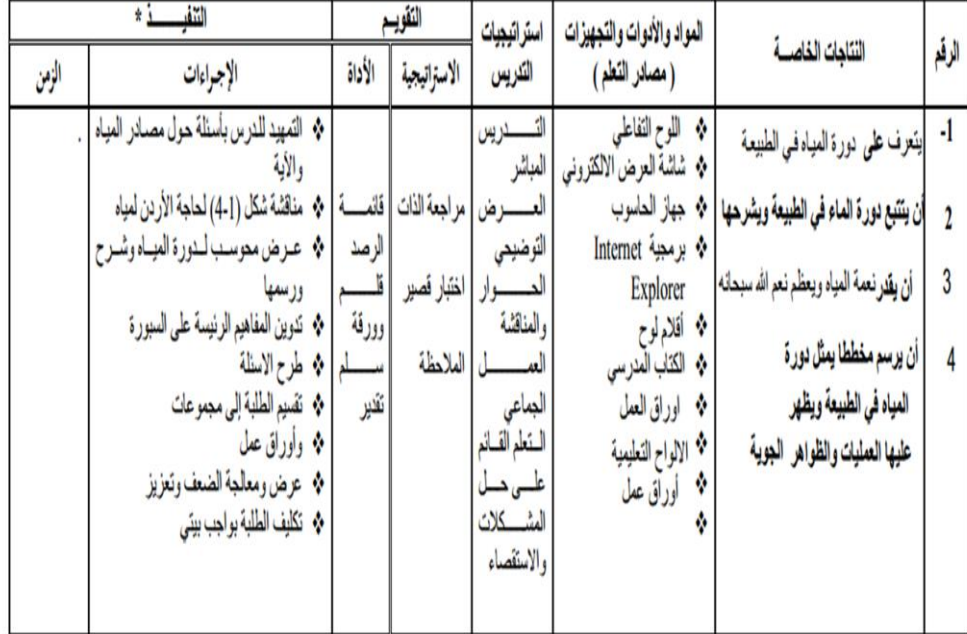

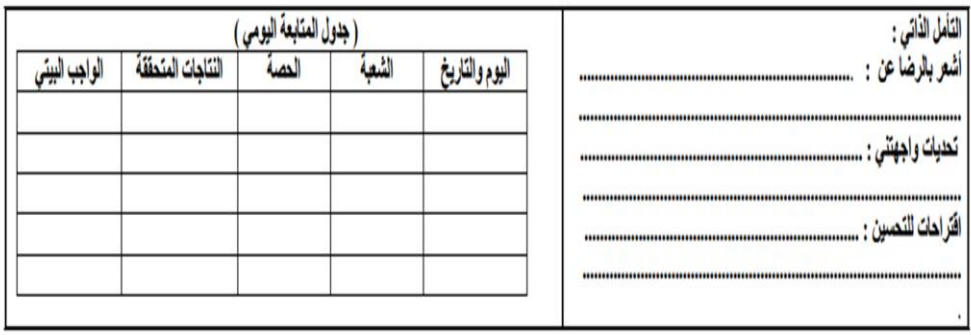

توقيع مدير المدرسة :

توقيع منسق المبحث :

 $\begin{bmatrix} 355 \end{bmatrix}$ 

# خطة درس

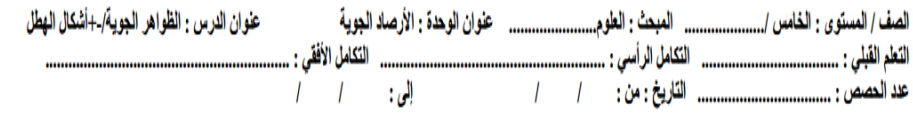

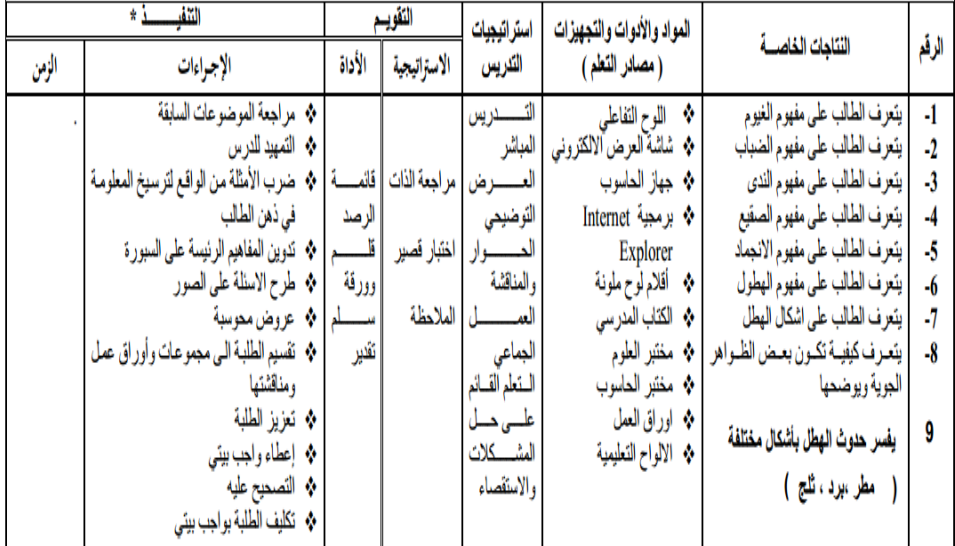

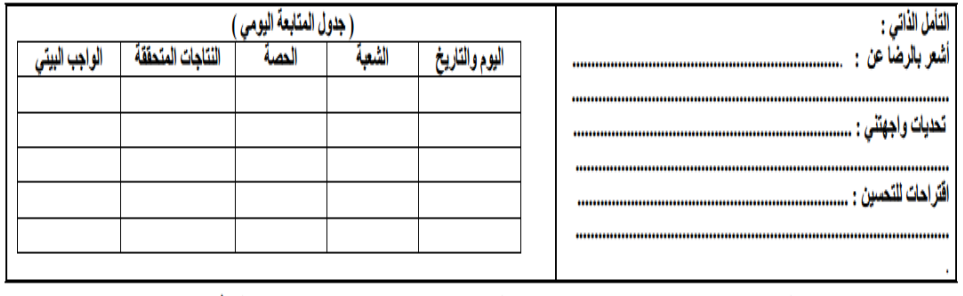

 $\begin{bmatrix} 356 \end{bmatrix}$